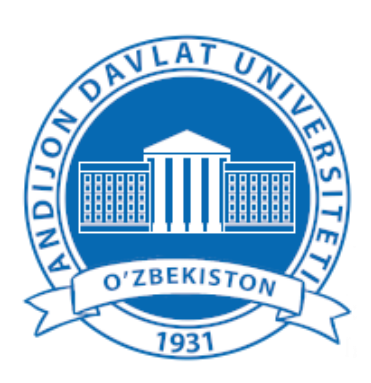

# OʻZBEKISTON RESPUBLIKASI OLIY TA'LIM, FAN VA INNOVATSIYALAR VAZIRLIGI ANDIJON DAVLAT UNIVERSITETI AXBOROT TEXNOLOGIYALARI VA KOMPYUTER INJINIRINGI FAKULTETI AXBOROT TEXNOLOGIYALARI KAFEDRASI INFORMATIKA O'QITISH TEXNOLOGIYALARI VA LOYIHALASHTIRISH FANIDAN

# KURS ISHI

# **MAVZU: GRAFIK MUHARRIR SOHANI BELGILASH USKUNALARINI QO'LLASH MAVZUSINI O'QITISHDA INNOVATSION TEXNOLOGIYALARDAN FOYDALANISH**

Bajardi: Sirtqi bo`lim, 5110700 – Informatika o'qitish metodikasi ta`lim yo'nalishi 5-bosqich 5-gurux talabasi Ahmedova Nargiza

**Tekshirdi:** Axborot texnalogiyalari kafedrasi o`qituvchisi \_\_\_\_\_\_\_\_\_\_\_\_\_\_\_

**(kurs ishi rahbarining imzosi)**

**Kurs ishi uchun talabaning olgan bahosi:** \_\_\_\_\_\_\_\_

**Andijon-2024**

Andijon davlat universiteti

Axborot texnologiyalari va kompyuter injiniringi

Axborot texnologiyalari kafedrasi

Sirtqi bo`lim Informatika o'qitish metodikasi ta'lim yo'nalishi 5-kurs 5-guruh

### **Tasdiqlayman**

**Kafedra mudiri \_\_\_\_\_\_\_\_\_\_\_\_\_\_\_\_\_\_\_\_\_\_\_**

**2023 yil «\_\_\_\_\_» \_\_\_\_\_\_\_\_\_\_\_\_\_\_\_\_\_\_\_\_\_\_\_\_**

# **KURS ISHI BO'YICHA TOPSHIRIQ**

**Talaba** \_\_\_\_\_\_\_\_\_\_\_\_\_\_\_\_\_\_\_\_\_\_\_\_\_

**1. Kurs ishining mavzusi: \_\_\_\_\_\_\_\_\_\_\_\_\_\_\_\_\_\_\_\_\_\_\_\_\_\_\_\_\_\_\_\_\_\_\_**

\_\_\_\_\_\_\_\_\_\_\_\_\_\_\_\_\_\_\_\_\_

"\_\_\_\_\_\_\_\_\_\_ yil" kafedra majlisida ma'qullangan.

\_\_\_\_\_\_\_\_\_\_\_\_\_\_\_\_\_\_\_\_\_\_\_\_\_\_\_\_\_\_\_\_\_\_\_\_\_\_\_\_\_\_\_\_

**2. Kurs ishi topshirish muddati**

**3. Kurs ishi bajarishga doir boshlang'ich ma'lumotlar** Mavzuga oid internet ma'lumotlari, adabiyotlar bilan ishlash

**4. Hisoblash – tushuntirish yozuvlarnining tarkibi (ishlab chiqariladigan masalar ro'yxati).** 

\_\_\_\_\_\_\_\_\_\_\_\_\_\_\_\_\_\_\_\_\_\_\_\_\_\_\_\_\_\_\_\_\_\_\_\_\_\_\_\_\_\_\_\_\_\_\_\_\_\_\_\_\_\_\_\_\_\_\_\_\_\_\_\_\_\_

2 \_\_\_\_\_\_\_\_\_\_\_\_\_\_\_\_\_\_\_\_\_\_\_\_\_\_\_\_\_\_\_\_\_\_\_\_\_\_\_\_\_\_\_\_\_\_\_\_\_\_\_\_\_\_\_\_\_\_\_\_\_\_\_\_\_\_ \_\_\_\_\_\_\_\_\_\_\_\_\_\_\_\_\_\_\_\_\_\_\_\_\_\_\_\_\_\_\_\_\_\_\_\_\_\_\_\_\_\_\_\_\_\_\_\_\_\_\_\_\_\_\_\_\_\_\_\_\_\_\_\_\_\_ \_\_\_\_\_\_\_\_\_\_\_\_\_\_\_\_\_\_\_\_\_\_\_\_\_\_\_\_\_\_\_\_\_\_\_\_\_\_\_\_\_\_\_\_\_\_\_\_\_\_\_\_\_\_\_\_\_\_\_\_\_\_\_\_\_\_ \_\_\_\_\_\_\_\_\_\_\_\_\_\_\_\_\_\_\_\_\_\_\_\_\_\_\_\_\_\_\_\_\_\_\_\_\_\_\_\_\_\_\_\_\_\_\_\_\_\_\_\_\_\_\_\_\_\_\_\_\_\_\_\_\_\_ \_\_\_\_\_\_\_\_\_\_\_\_\_\_\_\_\_\_\_\_\_\_\_\_\_\_\_\_\_\_\_\_\_\_\_\_\_\_\_\_\_\_\_\_\_\_\_\_\_\_\_\_\_\_\_\_\_\_\_\_\_\_\_\_\_\_ \_\_\_\_\_\_\_\_\_\_\_\_\_\_\_\_\_\_\_\_\_\_\_\_\_\_\_\_\_\_\_\_\_\_\_\_\_\_\_\_\_\_\_\_\_\_\_\_\_\_\_\_\_\_\_\_\_\_\_\_\_\_\_\_\_\_ \_\_\_\_\_\_\_\_\_\_\_\_\_\_\_\_\_\_\_\_\_\_\_\_\_\_\_\_\_\_\_\_\_\_\_\_\_\_\_\_\_\_\_\_\_\_\_\_\_\_\_\_\_\_\_\_\_\_\_\_\_\_\_\_\_ **Kurs ishi rahbari** \_\_\_\_\_\_\_\_\_\_\_\_\_\_\_\_\_\_\_\_\_\_\_\_\_\_\_\_\_\_\_\_\_\_\_\_ (familiyasi, ismi, sharifi) **Topshiriqni bajarishga oldim**\_\_\_\_\_\_\_\_\_ \_\_\_\_\_\_\_\_\_\_\_\_\_ (familiyasi, ismi, sharifi) **Topshiriq berilgan sana: 2023 yil «\_\_\_\_\_» \_\_\_\_\_\_\_\_\_\_\_\_\_\_\_\_\_\_\_\_\_\_\_\_.**

# АНДИЖОН ДАВЛАТ УНИВЕРСИТЕТИ

Талабаларнинг курс ишларини ҳимоя қилиш ҳайъати йиғилишининг

# ЁЗМА БАЁННОМАСИ №\_\_\_\_\_

Қатнашди: Ҳайъат аъзолари, курс иши ёзган талабалар, курс иши раҳбарлари.

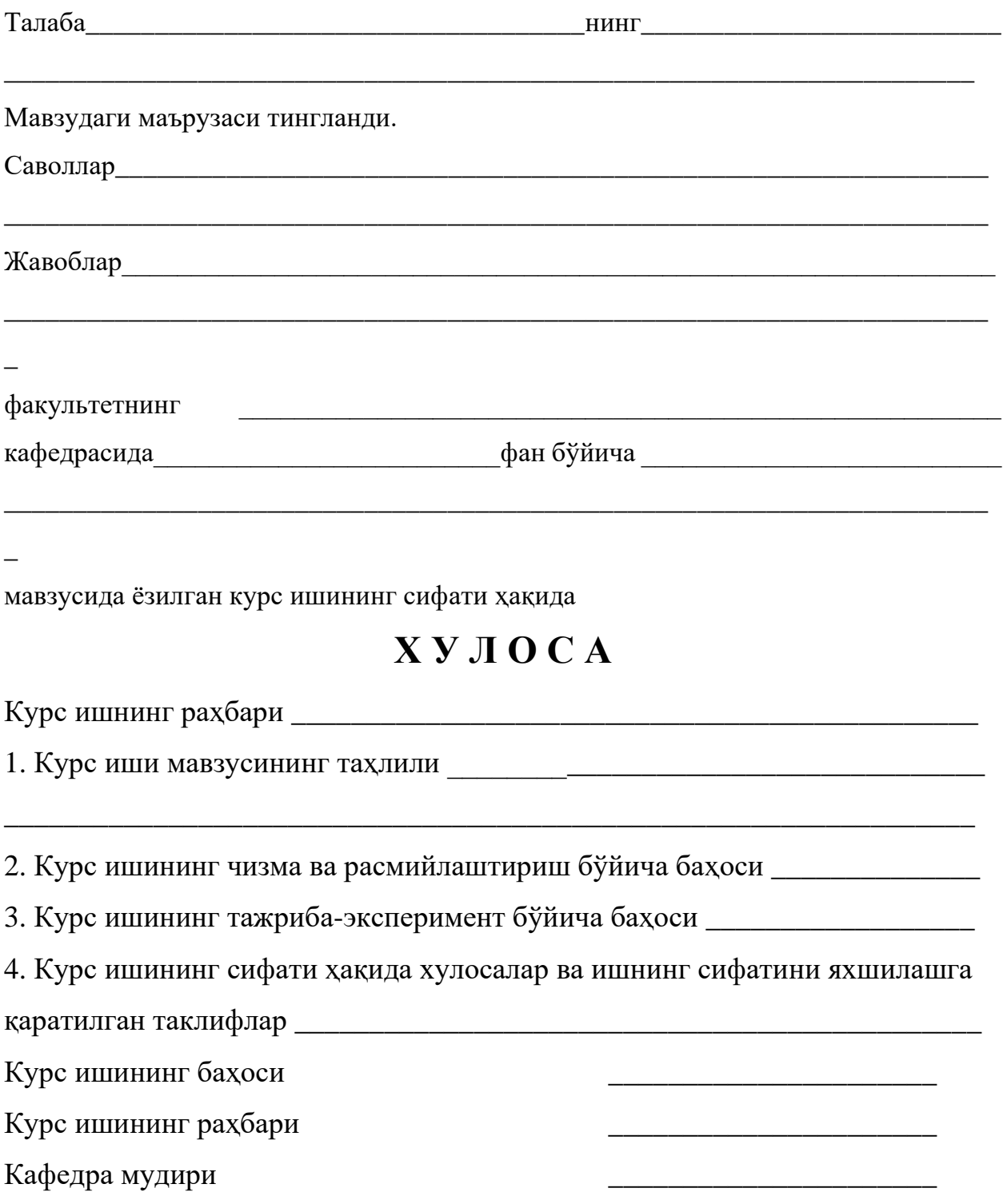

# **MAVZU: GRAFIK MUHARRIR SOHANI BELGILASH USKUNALARINI QO'LLASH MAVZUSINI O'QITISHDA INNOVATSION TEXNOLOGIYALARDAN FOYDALANISH MUNDARIJA:**

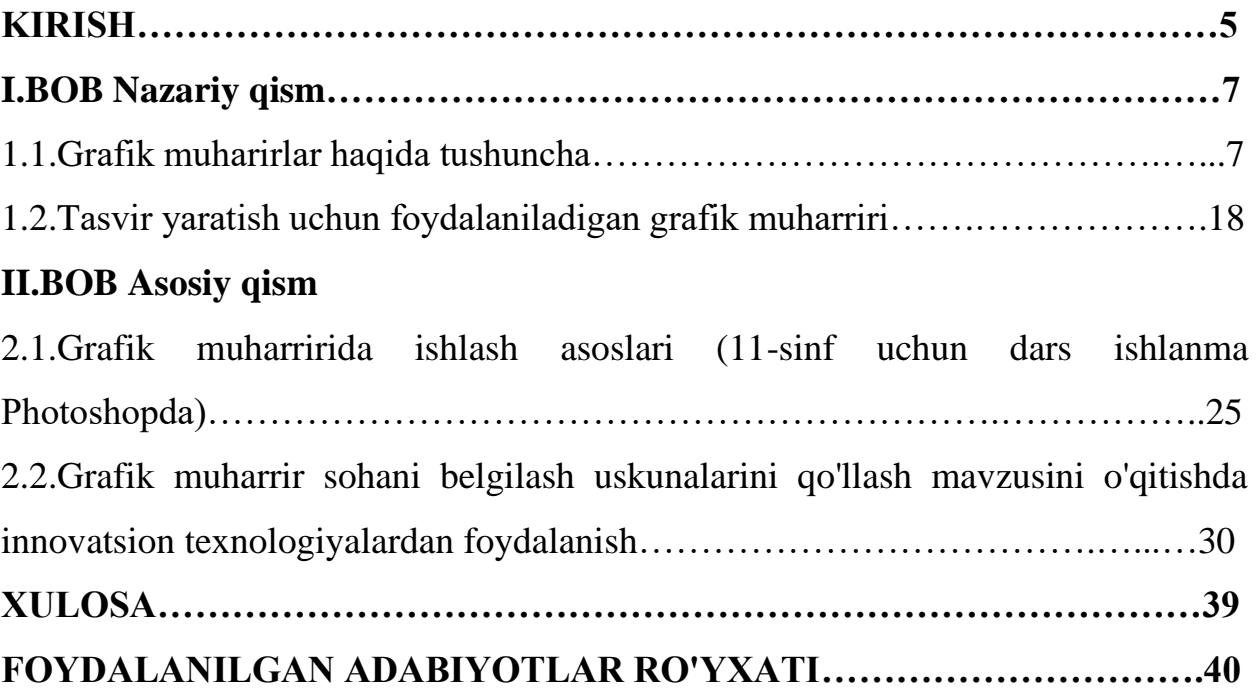

#### **KIRISH**

Kompyuter monitorida ma'lumotlarni grafik ko'rinishda taqdim etish birinchi marta 50-yillarning o'rtalarida ilmiy va harbiy tadqiqotlarda qo'llaniladigan yirik kompyuterlar uchun amalga oshirildi. O'shandan beri ma'lumotlarni ko'rsatishning grafik usuli kompyuter tizimlarining, ayniqsa shaxsiy kompyuter tizimlarining ajralmas qismiga aylandi.

Kompyuter grafikasi - bu kompyuter fanining maxsus sohasi bo'lib, dasturiy va apparatli hisoblash tizimlaridan foydalangan holda tasvirlarni yaratish va qayta ishlash usullari va vositalarini o'rganadi. U monitor ekranida yoki tashqi muhitda (qog'oz, plyonka, mato va boshqalar) nusxa ko'rinishida inson idrok etishi mumkin bo'lgan tasvirlarning barcha turlari va shakllarini qamrab oladi.

Kompyuter grafikasisiz nafaqat kompyuterni, balki oddiy, butunlay moddiy dunyoni ham tasavvur qilib bo'lmaydi. Bugungi kunda kompyuter va kompyuter grafikasi zamonaviy jamiyat hayotining ajralmas qismidir. Masalan, tibbiyot (kompyuter tomografiyasi), ilmiy tadqiqotlar (materiya tuzilishini vizualizatsiya qilish, vektor maydonlari va boshqa ma'lumotlar), mato va kiyimlarni modellashtirish, ishlab chiqish loyihalari, bilbordlar, rangli jurnallar, filmlardagi maxsus effektlarni nomlaylik - bularning barchasi u yoki bu daraja kompyuter grafikasi bilan bog'liqdir. Shuning uchun tasvirlarni yaratish va tahrirlash uchun dasturlar, ya'ni grafik muharrirlar yaratilgan.

So'nggi paytlarda kompyuter texnologiyalari rivojlanishining yuqori sur'atlari tufayli ko'plab odamlar kompyuter grafikasi bilan shug'ullanmoqda. Sog'lom odam ma'lumotning 90% dan ortig'ini ko'rish orqali oladi yoki uni geometrik fazoviy tushunchalar bilan bog'laydi. Kompyuter grafikasi bilish va ijodkorlik jarayonini osonlashtirish uchun ulkan salohiyatga ega.<sup>1</sup>

**Kurs ishi dolzarbliligi:** Hozirgi vaqtda dasturiy ta'minot bozori raqamli fotosuratlarni qayta ishlash va tahrirlash imkonini beruvchi turli xil dasturlar va

<sup>1</sup> Aripov A. N. va boshqa. Axborot kommunikatsiya texnologiyalarining izohli lug'ati. "Raqamli texnologiya 2017-yil

muharrirlar bilan to'lib-toshgan. Ba'zi dasturiy vositalarning xususiyatlarini juda yaxshi tushunmaydigan odam uchun bu xilma-xil dasturiy ta'minotni tushunish ba'zan juda qiyin. Biroq, ma'lum bir fotosuratni qayta ishlash muammosini hal qilish uchun dasturiy ta'minotni to'g'ri tanlash tayyor fotosuratlarni olish muvaffaqiyatining kalitlaridan biridir. Grafik muharrirlar haqida gapirganda, birinchi navbatda, barcha raqamli tasvirlar vektor va nuqtaga bo'linganligini ta'kidlash kerak. Birinchi holda, tasvirlar turli geometrik elementlardan yoki ibtidoiylardan (segmentlar, uchburchaklar, to'rtburchaklar yoki doiralar) qurilgan. Shuning uchun vektor grafikasi tasvir masshtabini hech qanday geometrik buzilishlarsiz osongina boshqarish imkonini beradi va shuning uchun shriftlarni, qo'lda chizilgan rasmlarni qurishda, dizayn va nashriyot ishlarida keng qo'llaniladi.

Grafik muharrir - kompyuter yordamida ikki o'lchovli tasvirlarni yaratish va tahrirlash imkonini beruvchi dastur (yoki dasturiy ta'minot to'plami).<sup>2</sup>

"Grafik muharrir" mavzusidagi kurs ishining dolzarbligi shundaki, har qanday maktab o'quvchisi, talaba va o'qituvchi hozirda yuqori darajadagi kompyuter texnologiyalariga ega bo'lishi kerak.

**Kurs ishining ob'ekti** - zamonaviy kompyuter texnologiyalari, ularning apparat va dasturiy ta'minoti.

**Kurs tadqiqotining predmeti:** fan va ta'limda qoʻllaniladigan grafik muharrirlar tizimining funksionalligidir.

**Kurs ishining maqsadi:** Grafik muharrir sohani belgilash uskunalarini qo'llash mavzusini o'qitishda innovatsion texnologiyalardan foydalanish

#### **Kurs ishining vazifalari:**

- $\checkmark$  Rang modellari tushunchalari. asosiy rang modellari (rgb, cmyk)
- $\checkmark$  Grafik muharririda ishlash asoslari (11-sinf uchun dars ishlanma Phtp)
- $\checkmark$  Grafik muharrir sohani belgilash uskunalarini qo'llash mavzusini o'qitishda innovatsion texnologiyalardan foydalanish

<sup>2</sup> Gurskiy Yu. Kompyuter grafikasi. Fokuslar va effektlar, - SPb .: Piter, 2009.

#### **I.NAZARIY QISM**

#### **1.1.Grafik muharirlar haqida tushuncha**

**Axborotning asosiy** qismini inson ko'rish a'zolari orqali oladi. Ko'rgazmali axborotning o'zlashtirilishi oson bo'ladi. Inson tabiatining ana shu xususiyati grafik opеratsion tizimlarda ishlatiladi. Ularda axborot grafik ob'еktlar: znachokar (bеlgilar), oynalar va rasmlar ko'rinishida tasvirlanadi.

**Opеratsion tizimning** barcha grafik ob'еktlari, shuningdеk, boshqa barcha tasvirlar qandaydir yo'l bilan kompyutеrda xosil qilinishi yoki unga kiritilishi kеrak. Grafik tasvirlarni kompyutеrga kiritish uchun maxsus tashqi (atrof) qurilmalari ishlatiladi. So'nggi paytda raqamli fotokamеralarning ham qo'llanish ko'lami kengayib bormoqda. Ularning oddiy fotoapparatlardan farqi shundaki, tasvir kimyoviy yo'l bilan fotoplyonkaga tushirilmaydi, balki fotokamеra xotirasining mikrosxеmalariga yozib qo'yiladi. U еrdan axborotni kabеl orqali kompyutеrga uzatish mumkin. Ayrim raqamli fotoapparatlar ma'lumotlarni fayl sifatida egiluvchan diskka yozib quyish imkoniyatiga ham ega. Diskdagi axborotni esa kompyutеrga o'tkazish unchalik qiyin emasligini siz yaxshi bilasiz.

**Tasvirni kompyutеrga** vidеokamеradan ham kiritish mumkin. Vidеoning kеtma-kеtlikdagi biror kadrni tanlashi va uni kompyutеrga kiritishi tasvirni ushlab olish dеyiladi.

**Kompyutеrga tasvirni** kiritish uchun uni albatta skanеrlash, rasmga olish yoki uni ushlab olish shart emas. Tasvirni kompyutеrning o'zida ham xosil qilish mumkin. Buning uchun grafik muharrirlar dеb ataluvchi maxsus dasturlar sinfi ishlab chiqilgan.

Axborotni grafik shaklda ishlab chiqish, taqdim etish, ularga ishlov bеrish, shuningdеk, grafik ob'еktlar va fayllarda bo'lgan nografik ob'еktlar o'rtasida bog'lanish o'rnatishni Informatikada kompyutеr grafikasi dеb atash qabul qilingan. Kompyutеr grafikasi uch turga bo'linadi: **rastrli grafika, vеktorli grafika va fraktal grafika.** Ular o'rtasidagi asosiy farq nurning displеy ekrandan o'tish usulidan iborat. Eslab qoluvchi elеktron-nurli trubka (ENT)larga ega vеktorli qurilmalarda nur bеrilgan traеktoriya bo'ylab bir marta chopib o'tadi, uning izi esa ekranda kеyingi buyruq bеrilgungacha saqlanib qoladi. Dеmak, **vеktorli** grafikaning asosiy elеmеnti — **chiziqdir**.

*Rastrli grafikasi muharriri -* Rastr grafik muharriri tasvirlarni yaratish va qayta ishlash uchun mo'ljallangan maxsus dasturdir. Bunday dasturiy mahsulotlar illyustratorlar va fotograflar ishida, tasvirlarni chop etishga yoki fotografik qog'ozga tayyorlashda, Internetda nashr etishda keng qo'llanildi. Ulardan ba'zilarining imkoniyatlari haqiqiy san'at asarlarini yaratishga imkon beradi, boshqalari esa faqat o'yin-kulgi uchun yaratilgan va boshqa hech narsa emas.

Rastrli grafik muharrirlarni xarakterlash uchun ularni oddiy chizma bilan, ya'ni oddiy qog'ozga qalam bilan chizish bilan solishtirishimiz mumkin. Qog'ozdagi chizmalar va monitor ekranidagi asosiy farq shundaki, monitorda har qanday tasvir diskret bo'ladi, ya'ni u cheklangan miqdordagi to'rtburchaklar nuqtalardan iborat bo'lib, ularning har biri qo'zg'almas palitradan faqat bitta rang bo'lishi mumkin[1] . Qog'ozga chizilgan rasmda nuqta kabi minimal birlikni topib bo'lmaydi. Qog'ozga ikkita butunlay bir xil chizmalarni chizish mumkin emas. Rastr muharriridan foydalanib, siz aniq nuqtalar sonidan iborat bo'lgan shunday diskret naqsh yaratishingiz mumkin, shundan so'ng siz har bir nuqta rangini alohida o'zgartirishingiz mumkin. Shuning uchun bunday turdagi har qanday muharrir chizma yaratishdan oldin sizdan uning aniq o'lchamlarini va ba'zan ranglar palitrasini ko'rsatishingizni so'raydi. Bunday muharrirlar sizga chiziqlar va grafik primitivlarni qurish, maydonlarni ma'lum rang bilan to'ldirish, matn kiritish, turli xil asboblar - qalam, cho'tka, purkagich yordamida chizish imkonini beradi. Tanlangan asbobga qarab, turli xil xususiyatlarga ega bo'lgan chiziqlar chiziladi - shaffof, loyqa qirralar bilan, tekstura bilan to'ldirilgan. Alohida nuqtalar bilan ishlashingiz uchun har doim masshtabni oshirish mumkin . Odatda, bunday muharrirlar tayyor tasvirlar bilan ishlash uchun - masalan, kollajlar yaratish va fotosuratlarni qayta ishlash uchun ishlatiladi.<sup>3</sup>

<sup>3</sup> L.A. Zalogova Kompyuter grafikasi: ustaxona. - M .: LBZ, 2010 yil.

Rastrli grafik muharrirlar foydalanuvchiga kompyuter ekranida tasvirlarni chizish va tahrirlash hamda ularni turli rastr formatlarida saqlash imkonini beradi. Masalan, JPEG va TIFF yo'qolgan siqishni algoritmlaridan foydalanish tufayli sifatni biroz pasaygan holda rastrli grafikalarni saqlashga imkon beradi, PNG va GIF yaxshi yo'qotishsiz siqishni qo'llab-quvvatlaydi va BMP ham siqishni qo'llabquvvatlaydi, lekin umuman olganda siqilmagan. "Piksel boshiga" tavsifi tasvirlar.

Rastr grafik muharrirlarining kamida ikkita muhim kamchiliklari bor:

1) masshtablash. Gap shundaki, rasmni masshtablashtirganda uning ravshanligi oshmaydi va piksellar soni qolmaydi. Aslida, ular shunchaki cho'ziladi, shuning uchun chizilgan sifatining yomonlashuvi juda sezilarli;

2) fayl hajmi. Rastrli grafik muharrir faylida rasmning har bir nuqtasi, joylashuvi, rangi haqidagi ma'lumotlar saqlanadi. Bundan tashqari, bu juda ko'p xotirani egallagan bo'lsa-da, eng minimal ma'lumotdir. Keyinchalik kuchli muharrirlarda bir nechta qatlamlar saqlanadi va alohida fayllar hajmi o'nlab va yuzlab megabaytlarga yetishi mumkin.

Masshtablash muammosidan xalos bo'lish uchun tasvirni interpolyatsiya qilish texnologiyasi ixtiro qilindi. Ushbu texnologiya rasmga oraliq piksellarni qo'shishdan iborat bo'lib, ular asosiy piksellar orasida joylashgan va unga qo'shni bo'lganlar uchun o'rtacha rangni oladi. Biroq, bu texnologiya tasvir sifatini unchalik oshirmaydi, bundan tashqari, u tasvir sifatini deyarli oshirmaydi, faqat uning hajmini oshiradi.

*Vektorli grafikasi muharriri* **-** Vektorli grafikaning asosiy mantiqiy elementi geometrik ob'ektdir. Qabul qilingan ob'ektlar oddiy geometrik shakllar (ibtidoiy deb ataladigan - to'rtburchaklar, doira, ellips, chiziq), kompozit shakllar yoki ibtidoiylardan qurilgan shakllar, ranglarni to'ldirish, shu jumladan gradientlar.

Vektorli grafikaning afzalligi shundaki, uni tashkil etuvchi ob'ektlarning shakli, rangi va fazoviy holati har bir pikselni alohida ta'riflashdan ko'ra, matematik formulalar yordamida tasvirlanishi mumkin.

Vektor grafikasidagi muhim ob'ekt spline hisoblanadi. Spline bu yoki boshqa geometrik figura tasvirlangan egri chiziqdir[1]. Zamonaviy TryeType va PostScript shriftlari splinelar ustiga qurilgan.

Vektor grafikasi juda ko'p afzalliklarga ega. Tasvirlarni saqlash uchun zarur bo'lgan disk maydoni nuqtai nazaridan tejamkor: bu tasvirning o'zi emas, balki faqat ba'zi bir asosiy ma'lumotlar saqlanadi, bu dastur har safar tasvirni qayta yaratadi. Bundan tashqari, rang xususiyatlarini tavsiflash fayl hajmini deyarli oshirmaydi.

Vektorli grafik ob'ektlar osongina o'zgartiriladi va o'zgartiriladi, bu tasvir sifatiga deyarli ta'sir qilmaydi. Masshtablash, aylanish, egrilik vektorlarda bir nechta elementar o'zgarishlarga qisqartirilishi mumkin.

Grafikning aniq va aniq konturlarni saqlash muhim bo'lgan sohalarida, masalan, shrift kompozitsiyalarida, logotiplarni yaratishda va hokazolarda vektor dasturlari ajralmas hisoblanadi.

Vektorli grafika rastrli grafika fragmentlarini ham o'z ichiga olishi mumkin: fragment boshqa barcha ob'ektlar bilan bir xil ob'ektga aylanadi (garchi ishlov berishda sezilarli cheklovlar bo'lsa ham).

Vektorli grafik dasturlarning muhim afzalligi tasvir va matnni birlashtirishning ishlab chiqilgan vositalari va ularga yagona yondashuv hisoblanadi. Shuning uchun vektor grafik dasturlari dizayn, texnik chizmachilik, chizmachilik, grafik va dizayn ishlari uchun ajralmas hisoblanadi.<sup>4</sup>

Biroq, boshqa tomondan, vektor grafikasi haddan tashqari qattiq, "kontrplak" ko'rinishi mumkin. Bu haqiqatan ham faqat tasviriy vositalar bilan cheklangan: vektor grafik dasturlarida fotorealistik tasvirlarni yaratish deyarli mumkin emas.

Bundan tashqari, tasvirni tavsiflashning vektor printsipi skaner bitmap grafiklar uchun qilganidek, grafik ma'lumotlarni kiritishni avtomatlashtirishga imkon bermaydi.

<sup>4</sup> Muhandislik va kompyuter grafikasi. - M .: Oliy maktab, 2009 yil.

So'nggi paytlarda vektor xarakteriga ega 3D modellash dasturlari tobora keng tarqalmoqda.

Murakkab renderlash texnikasi (nurlarni kuzatish, emissivlik) bilan jihozlangan ushbu dasturlar vektor ob'ektlardan o'rtacha kuch va vaqt sarflagan holda o'zboshimchalik bilan fotorealistik rastrli tasvirlarni yaratishga imkon beradi.

Qanday bo'lmasin, agar siz grafikalar bilan ishlasangiz, muqarrar ravishda uning ikkala shakli - vektor va rastr bilan shug'ullanasiz. Ularning kuchli va zaif tomonlarini tushunish sizning ishingizni iloji boricha samarali bajarishga imkon beradi.

Vektorli grafikalar vektorlar deb ataladigan tekis va egri chiziqlar, shuningdek, ranglar va tartibni tavsiflovchi parametrlar yordamida tasvirlarni (2 rasm) tasvirlaydi. Misol uchun, daraxt bargining tasviri chiziq o'tadigan nuqtalar bilan tasvirlanadi va shu bilan bargning konturini yaratadi. Barg rangi konturning rangi va shu kontur ichidagi maydon bilan belgilanadi. Rastr muharririda daraxt bargi har bir panjara nuqtasining o'ziga xos joylashuvi va rangi bilan tavsiflanadi.

Vektorli grafik elementlarni tahrirlashda siz ushbu elementlarning shaklini tavsiflovchi tekis va egri chiziqlar parametrlarini o'zgartirasiz. Siz elementlarni ko'chirishingiz, ularning o'lchamini, shakli va rangini o'zgartirishingiz mumkin, ammo bu vizual taqdimot sifatiga ta'sir qilmaydi. Vektorli grafika o'lchamlaridan mustaqil, ya'ni. sifatni yo'qotmasdan, turli ruxsatlarga ega bo'lgan turli xil chiqish qurilmalarida ko'rsatilishi mumkin.

Vektor tasviri tasvir elementlarini ularning ranglari va bandligini ko'rsatadigan matematik egri chiziqlar bilan tavsiflashdan iborat (esda tutingki, aylana va aylana turli shakllardir). Oq fonda qizil ellips faqat ikkita matematik formulalar bilan tavsiflanadi - to'rtburchaklar va mos ranglar, o'lchamlar va joylarning ellipslari. Shubhasiz, bunday tavsif rastr muharriridan foydalangan holda tavsifga qaraganda ancha kam joy egallaydi. Yana bir afzallik - har qanday yo'nalishda yuqori sifatli masshtablash.

Ob'ektlarni oshirish yoki kamaytirish matematik formulalarda mos keladigan koeffitsientlarni oshirish yoki kamaytirish orqali amalga oshiriladi. Afsuski, vektor

formati juda ko'p soyalar yoki nozik tafsilotlar (masalan, fotosuratlar) bilan tasvirlarni uzatishda noqulay bo'ladi. Axir, bu holda har bir eng kichik ta'kidlash bir rangli nuqtalar to'plami bilan emas, balki murakkab matematik formulalar yoki har biri formula bo'lgan grafik primitivlar to'plami bilan ifodalanadi. Bu faylni og'irlashtiradi.

Bundan tashqari, tasvirni rastr formatidan vektor formatiga o'tkazish (masalan, Adobe Streme Line yoki Corel OCR-TRACE-dan foydalanish) ikkinchisiga to'g'ri o'lchamni oshirish imkoniyatini meros qilib olishiga olib keladi. Chiziqli o'lchamlar oshgani sayin, birlik maydonidagi detallar yoki soyalar soni ko'paymaydi. Ushbu cheklov kirish qurilmalarining (skanerlar, raqamli kameralar va boshqalar) o'lchamlari bilan belgilanadi.

*Fraktal grafikasi muharriri* **-** Fraktal grafikalar haqida o'ylamaa olmaydigan odamlarni topish qiyin, lekin kimdir yong'in olovini ko'rishi mumkin, kimdir suvning qalinligi, kimdir - butun koinotning ilohi.

Ammo baribir, fraktal grafikasi bizning ko'zlarimizni aniqlaydi va dastur paketlari Uni yaratish uchun ular haqiqiy fraktal ijodga yaqinlashadigan qadam bo'lishlari mumkin, ayniqsa rivojlanishda mutlaqo sodda.

Fraktallardan foydalangan holda nafaqat nomuvofiq tasvirlar qurilishi mumkin, balki juda realizatsiya qilinishi mumkin (masalan, armiyalar ko'pincha bulutlar, qor, qirg'oq [liniyalari,](https://kompy.info/texnologiyalari-universiteti-v2.html) daraxtlar va butalar yaratish paytida ishlatiladi. Shuning uchun, fraktal tasvirlarni an'anaviy to'qimalarni va fon rasmlarini yaratish va ajoyib landshaftlar bilan tugaydigan holda, fraktal tasvirlarni ishlatish mumkin kompyuter o'yinlari yoki kitobda rasmlar. Va shunga o'xshash fraktal asarlar matematik hisob-kitoblar asosida yaratilgan (shuningdek vektorli), ammo vektorli grafikalarning asosiy qismi - bu eng matematik formulasidir - bu kompyuterda hech qanday narsa saqlanmaydi va Rasm (bu qanday bo'lishidan qat'i nazar, murakkab) faqat tenglamalar asosida asoslanadi.

Bozordagi fraktal tasvirlarni va ommabop dasturiy ta'minot dasturiy dasturlarini ularni muammoli deb topish uchun juda ko'p fraktal dasturlar mavjud emas. Mavjud echimlar Ko'pincha ular erkin va rivojlanayotgan ishtiyoqchilar (tabiiy, juda beqaror), garchi juda mustahkam tijorat imkoniyatlari mavjud. Biz ularning eng qiziqarlilarini qoplashga harakat qilamiz.

Ultra fraktsiyasi - eng yaxshi qaror professional sifatning noyob chizmalarini yaratish. Paket do'stona interfeysi [bilan ajralib turadi,](https://kompy.info/oraliq-strukturali-qavat-yoki-toshlangan-chokindi-qatlam.html) ularning ko'pgina elementlari (tadqiqotni soddalashtiradi) va bir qator o'quv qo'llanmalari bilan juda batafsil va yaxshi tasvirlangan hujjatlar bilan ta'minlanadi. Dastur bosqichma-bosqich. Standard edition va ilg'or Animatsiya Edition, fraktal tasvirlar ishlab, balki ular asosida bir animatsiya yaratish nafaqat beradi: Ultra Fraktal ikki nashrlari tomonidan taqdim etiladi. Yaratilgan rasmlarni ingl. yuqori aniqlik, bosib chiqarish uchun yaroqli va o'z dastur formatida yoki mashhur fraktal formatlardan birida. Ingl tasvirlar ham Raster grafik formatda (JPG, BMP, PNG va PSD), ovi formatida tayyor fraktal ko'rsatuvlar biriga eksport mumkin.

Fraktal tasvirlar yaratish tamoyili juda an'anaviy bo'lgan, oddiy - biriktirilgan formulalar biri foydalanish (tanlangan tasvir formula bilan hosil mumkin turlari nisbatan navigatsiya ajralmas brauzer yordam beradi), va keyin formula parametrlarini qurish kerakli usul. tajriba muvaffaqiyatsiz bo'ldi bo'lsa, o'tgan harakatlar bekor qilish oson. A tayyor fraktal formulalar ko'p, va ularning soni dasturi saytidan yangi formulalar yuklab kengaytirdi mumkin. Tayyorlangan foydalanuvchilar baxt bilan va o'zlarining formulasini yaratishda va o'zlarining formulasini yaratishda, bu fraktal formulalarni dasturlash tilining standart dizayniga asoslangan holda asosiy shablonlarni qo'llab-quvvatlagan holda o'rnatilgan matn muharriri mavjud.

Biroq, fraktal tasvirda faqat muvaffaqiyatli formulada yotishini o'ylash kerak emas. Boshqa jihatlar bir xil darajada muhimdir. Masalan, rang variantini va uning parametrlarining aniq sozlamasini tanlashda ranglar muhiti. Rangni sozlash qattiq darajada amalga oshiriladi grafik paketlarMasalan, gradantsiyalar mustaqil ravishda tuzilishi va sozlanishi, [turli parametrlarni,](https://kompy.info/quduqlarni-gazogidrodinamik-tadqiqotlarga-tayyorlash.html) shu jumladan boshqa parametrlarni, shu jumladan ulardan foydalanish uchun kutubxonada saqlash mumkin. Ularning aralashtirish rejimlarini o'zgartirish imkoniyati bilan qatlamlardan foydalanish sizga aniq ta'sir ko'rsatish uchun ko'p qatlamli fraktlarni yaratishga va bir-biriga fraktal

tasvirlarni yaratishga imkon beradi. Niqob niqoblardan foydalanish tasvirning ma'lum joylarini niqoblashini ta'minlaydi. ko'paysin boshqalar gul dürbünü printsipi bilan, Twist yoki rowani tomonidan buzib, andoza pastga kesib, aks ettirish, miqyosi: o'zgartirish filtrlar Agar tasvir tanlangan parchalar, turli o'girish amalga [oshirish uchun ruxsat berish.](https://kompy.info/ruxsat-olish-uchun-zarur-bolgan-hujjatlar.html)

Fraktal Explorer - bu fraktallar va uch o'lchovli jalb qiluvchilar va juda ta'sirli imkoniyatlarga ega bo'lgan dastur. U foydalanuvchi sozlamalariga muvofiq sozlanishi va Fraktal tasvir formatlariga muvofiq sozlanishi va Fraktal tasvir formatlariga mos ravishda sozlanishi va .fro; \* .fro; \* .fro, \* .fro, \* .fro, \* .fro, \* .fro, \* .fro, \* .fro, \* .fro, \* .fro; . Tayyor chizilgan tasvirlar \* .Frs formatida saqlanadi va raster grafik formatlaridan biriga (JPG, BMP, PNG, PNG va GIF) va aksinatsiyalar AVI fayllari sifatida saqlanadi.

Fraktallar avlodi ikki shaklda - etkazib berilgan formulalarda yoki noldan qurilgan asosiy fraktal tasvirlar asosida mumkin. Birinchi variant sizni qiziqarli natijalarga olib borishga imkon beradi, chunki mos formulani tanlash oson, chunki qulay fayl brauzeri sizga chizish uchun fraktal tasvirni yaratishdan oldin chizilgan. Ushbu yo'lda olingan final tasvirda siz ranglar palitrasini o'zgartirishingiz mumkin, bunga fon rasmini qo'shing va fraktal qatlamning shaffofligi darajasini belgilang. Keyinchalik siz fraktal o'zgarish tasviriga, zarurat tug'ilganda, o'lchamdagi, rasm hajmini belgilashingiz va taqdim etishni amalga oshirishingiz mumkin. Noldan tasvirni yaratish ancha murakkabroq va ikkita usuldan birini tanlashini taxmin qiladi. Siz Fraktal (Classic Mandelbrot, kubikning modabroti va boshqalar) deyarli 150 variantdan tanlashingiz mumkin. Va keyin turli parametrlarni o'zgartirish uchun bosing: palitrani, fon va boshqalarni o'rnatish va siz o'rnatilgan kompilyator yordamida o'zingizning foydalanuvchi formulalarini yaratishga harakat qilishingiz mumkin. Tayyorlangan rasmni ko'rsatishdan oldin, yorug'lik balansi va / yoki qo'lda yorug'lik, kontrast va to'yinganlikni avtomatik ravishda tuzatishni amalga oshirish kerak bo'lishi mumkin.<sup>5</sup>

<sup>5</sup> V. V. Melnichenko Kompyuter grafikasi bo'yicha haqiqiy qo'llanma. - Kiev: asr, 2009 yil.

Chaospro - eng yaxshisidan biri bepul [generatorlar](https://kompy.info/elektron-generatorlar.html) Fraktsiz tasvirlarni yaratishda qiyin emas. Dastur juda sodda va qulay interfeys Fraktal qurish qobiliyati bilan bir qatorda, bu jarayonning ko'p sonini (iteratsiyalar, ranglar palitrasi, proektsiya, rasm hajmi va boshqalar) bilan to'liq boshqarish imkonini beradi. Bundan tashqari, yaratilgan rasmlar ko'p qatlamli bo'lishi mumkin (qatlamlarning aralash rejimi boshqarilishi mumkin) va siz butun bir qator filtrlarni qo'llashingiz mumkin. Qurilish qoshida turgan barcha o'zgarishlar, tomoshabin oynasida darhol aks etmoqda. Yaratilgan fraktallar o'zlarining dastur formatida yoki o'rnatilgan kompilyator mavjudligi sababli asosiy funktsiyalardan birida saqlanishi mumkin. Yoki Raster rasmlari yoki 3D ob'ektlariga eksport qilinadi (agar uch o'lchovli fraktal tasvirlangan bo'lsa).

- $\checkmark$  Dasturning xususiyatlari ro'yxatida:- [aniq rangli sozlash,](https://kompy.info/toshkent-rangli-metall-parchalari-va-chiqindilarini-qayta-ishl.html) bir-biriga silliq rangli ranglar bilan shug'ullanish;
- $\checkmark$  turli xil derazalardagi bir nechta fraktal qurilish;
- $\checkmark$  har qanday o'zgaruvchan parametr bilan farq qilishi mumkin: aylanish va aylanish, rang parametrlari va hk .;
- $\checkmark$  burchaklaridagi kalit tasvirlari asosida animatsiya yaratish qobiliyati;
- $\checkmark$  oddiy ikki o'lchovli tasvirlarga asoslangan uch o'lchovli spektakllarni yaratish;
- $\checkmark$  Ko'pchilikni qo'llab-quvvatlash standart formatlar Chaospro muhitida olib kirilishi va tahrirlanishi mumkin bo'lgan chizmalar.

Apofiz - bu Fraktal formulalar asosida fraktsiyani ishlab chiqarish uchun qiziqarli vositadir. Tayyor chizma formulalari tomonidan yaratilgan va taniqli va turli xil parametrlarni o'zgartirish mumkin. Masalan, muharrirda ularni o'zgartirish yoki o'zgartirish mumkin, natijada yuzaga kelgan o'zgarishlar usulini qo'llash: to'lqinli buzish usulini qo'llash, Gaussu va boshqalarni tanlab olish orqali gullar bilan tanishish kerak. gradientning asosiy variantlari to'ldiriladi. O'rnatilgan to'ldirishlar ro'yxati etarlicha ta'sirli va agar kerak bo'lsa, siz mavjud bo'lgan masofani bir xil

uslubda bir xil uslubda bir xil uslubda yaratishda avtomatik ravishda to'liq to'ldirishni tanlashingiz mumkin. Loyiha turi. Agar kerak bo'lsa, diapazonni va yorqinlikni sozlash, fonni o'zgartiring, fraktal ob'ektni o'lchang va uning manzilini fonda aniqlang. Siz, [shuningdek,](https://kompy.info/reja-xodimlarga-quyiladigan-talablar-sanoat-korxonalarida-xavf.html) siz xohlagan uslubda turli xil mutatsiyalarga bo'ysunishingiz mumkin. Oxirida siz figural chizilgan rasmlarning o'lchamlarini belgilashingiz va o'z ingichka variantini yozishingiz kerak grafik fayl. (JPG, BMP, PNG).

Xavkop - bu ikki o'lchovli ikki o'lchovli fraktal tasvirlarni yaratish va vizualizatsiya paytida uch o'lchovli vakolatxonalarini olish dasturi. Ikki o'lchovli va uch o'lchovli fraktal tasvirlar dasturning o'z formatida saqlanadi yoki BMP formatiga eksport qilinadi.

Ikki o'lchovli fraktallarning avlodi ikki shaklda amalga oshirilishi mumkin. Siz o'rnatilgan fraktal rasm chizma loyihalaridan birini ochishingiz va yo'lni o'zgartirish, parametr qiymatlarini sozlash va rang palitrasini tanlashingiz mumkin. Va siz biron bir fraktal turdagi yangi rasm yaratishingiz mumkin - ish oynasida rasmsiz, siz ko'rmaysiz, chunki bu turni tavsiflovchi barcha parametrlar dastlab noldan iborat. Shuning uchun foydalanuvchiga qo'lda tayyor bo'lmaganlar juda ko'p parametrlar mavjud, va ularning o'ziga xos ismlari (p1, p2, p3, p3, p3, p3 va boshqalar) va ular tavsiflanmagan deb aytmaydilar Yordam ichida. Boshqa yo'lga borish oqilona - jozibador \u003d\u003e Qidiruv guruhidan foydalaning va dasturning o'zi kerakli qiymatlar uchun kerakli qiymatlarni topadi. Shu tarzda, qidiruv guruhini qo'llash orqali siz ba'zi qiziqarli variantni qo'llashingiz mumkin, uni yanada takomillashtirish uchun parametrlar va ranglarning palitralariga murojaat qilish kerak. So'nggi bosqichda avtotreksiyani amalga oshirish kerak bo'lishi mumkin. Shundan so'ng, siz draftal tasvirni BMP formatida yoki ingl., Uning uch o'lchovli fraktr-aksiya yaratilishi mumkin.<sup>6</sup>

<sup>6</sup> Mironov D. Dizaynda kompyuter grafikasi. - SPb .: Piter, 2009 yil.

Mystica - bu boshqa loyihalarda, masalan, veb-sahifalar, ish stoli fonida yoki ajoyib fon rasmlarida haqiqiy to'qimalarning umumiy generatori. Bolalar kitoblarini yaratishda misol. To'plam nostandart va juda murakkab interfeys bilan tavsiflanadi va ikkita rejimda ishlashi mumkin: namuna (yangi kelganlarga qaratilgan va minimal sozlamalar) va mutaxassis (mutaxassislar uchun mo'ljallangan). Yaratilgan rasmlar har qanday o'lchamga ega bo'lishi va keyin ommabop grafik 2D formatlariga eksport qilishi mumkin. To'g'ridan-to'g'ri dastur oynasidan siz [ularni yuborishingiz](https://kompy.info/mt-21-s-maktabgacha-talim-yonalishi-bosqich-talabasi-shukurova-v3.html)  [mumkin](https://kompy.info/mt-21-s-maktabgacha-talim-yonalishi-bosqich-talabasi-shukurova-v3.html) elektron pochta, HTML galereyasida chop eting yoki DivX, MPEG4 formatida chop eting. MPEG4 formatida, ularda ajoyib fon o'yinlari va manzaralari uchun uch o'lchovli dasturlarni yaratishda foydalanish mumkin.<sup>7</sup>

Rasmlar avlod paketga o'rnatilgan fraktal formulalar asosida olib boriladi va rasmni tayyorlash tizimi ko'p darajali va juda ko'p darajaga ega batafsil sozlama ranglar, yaratilgan elementlarning oddiy o'zgarishlari va boshqa o'zgarishlarning ommaviy o'zgarishlari imkoniyati. Ular orasida filtrlardan foydalanish, yoritishning o'zgarishi, yorqinlik va kontrast, "tartibotik" inshootlari va boshqa rasmlarni qo'shish va boshqa rasmlarni qo'shish, yaratishda ishlatiladigan materialni o'zgartirish va boshqalar.

<sup>7</sup> Muzychenko. Kompyuter grafikasi bo'yicha o'z-o'zini o'qitish bo'yicha qo'llanma. - M .: Tech-Nolodzhi 3000, 2009 yil.

#### **1.2.Tasvir yaratish uchun foydalaniladigan grafik muharrirlar**

Tasvirni ko'rish dasturi multimedia ma'lumotlarini, birinchi navbatda tasvirlarni ko'rish uchun mo'ljallangan dasturiy ta'minot turidir.

Rasmlar odatda raqamli kamera, faks mashinasi yoki skaner kabi skanerlash qurilmasi yordamida elektron shaklga aylantiriladigan fotosuratlar, qo'lda chizilgan chizmalar va matnli hujjatlarni o'z ichiga oladi. Tasvirlarni bunday qurilmadan yuklab olish va papkada saqlash mumkin. Kompyuteringizga yuklab olingan rasmlarni slaydlar sifatida yoki Windows Image va Faks Viewer yordamida ko'rishingiz mumkin.

Windows Tasvir va Faksni ko'rish dasturi tasvirni tahrirlash ilovalarini ochmasdan tasvirlar bilan ishlash imkonini beradi. Agar rasm fayllari My Pictures jildida saqlangan bo'lsa, oldindan ko'rish oynasi avtomatik ravishda paydo bo'ladi. Tasvirni ikki marta bosish orqali uni Windows Rasm va Faksni ko'rish dasturida ko'rishingiz mumkin, bu sizga quyidagilarni amalga oshirish imkonini beradi:

1) papkadagi rasmlarni aylantiring ;

- 2) ko'rilgan tasvir hajmini kattalashtirish va kamaytirish;
- 3) tasvirni to'liq hajmda yoki oyna o'lchamiga eng mos formatda ko'rish;

4) tasvir fayllarini boshqarish, shuningdek, fayl ma'lumotlarini chop etish, saqlash, o'chirish va o'zgartirish;

5) barcha rasmlarni yoki tanlangan rasmlar guruhini slayd-shou sifatida ko'rish;

6) agar kerak bo'lsa, tasvirni tahrirlash dasturida oching (esda tuting, bu Windows tasvirini va faksni ko'rish dasturini yopadi );

7) tasvirlarni o'ngga va chapga 90 daraja aylantiring.

Bundan tashqari, faks fayllari va TIFF fayllarini izoh asboblar paneli yordamida ko'rish va izohlash mumkin.<sup>8</sup>

<sup>8</sup> Petrov M.N., Molochkov V.P. Kompyuter grafikasi: Universitetlar uchun darslik. 2-nashr. - SPb. Piter, 2010 yil.

Paint oddiy (yoki yaxshiroq aytganda, eng oddiy) muharrir Microsoft operatsion tizimlarida standart sifatida kiritilgan. Unda oddiy suratlar yaratish imkonini beruvchi oddiy funksiyalar (cho'tka, qalam, silgi va boshqalar) mavjud. Afsuski, u grafiklarni qayta ishlash uchun amalda yaroqsiz.Photoshop professional rastrli grafiklarni qayta ishlash uchun eng kuchli paket hisoblanadi[5]. Bu rastrli tasvirni o'zgartirish uchun ko'plab imkoniyatlarga ega, turli xil filtrlar va effektlarning katta diapazoniga ega va mustaqil ishlab chiqaruvchilarning asboblarini ulash mumkin bo'lgan butun majmua.

To'plam, masalan, shikastlangan tasvirlarni tiklash, fotosuratlarni retushlash yoki bizning tasavvurimiz tasavvur qiladigan eng ajoyib kollajlarni yaratish uchun vositalarni taklif qiladi. Umuman olganda, ushbu paketning salohiyati haqiqatan ham juda katta. 5.5 versiyasidan boshlab paketga Adobe ImageReady dasturi kiradi, u WEB uchun grafiklarni qayta ishlash uchun ulkan imkoniyatlarni beradi (tasvirlarni optimallashtirish, jonlantirilgan giflarni yaratish, rasmlarni kichikroq qilib "kesish" va boshqalar). Adobe Photoshop-ni ishlab chiquvchilarning shiori - "Aqlingizning kamerasi" - nafaqat texnik mukammallikni, balki ushbu dastur bilan ishlaydigan odam shunchaki mahkum bo'lgan ijodkorlikning to'liq erkinligini ham anglatadi. - Yana bir mashhur grafik muharrir (dan Corel Draw to'plami ) Adobe Photoshop bilan raqobatlashadigan rastr grafikalarni qayta ishlash uchun. Shuningdek, u grafiklarni qayta ishlash uchun barcha kerakli vositalar, turli filtrlar, teksturalarga ega. Faqatgina farq foydalanish qulayligi, interfeysi va filtrlarni qo'llash tezligida - dastur biroz sekinroq.- Muharrir haqiqiy chizma asboblarini taqlid qilish uchun ajoyib imkoniyatlarni taqdim etadi: grafit, bo'r, moy va boshqalar. Shuningdek, u materiallarning sirt teksturasini taqlid qilish, rasm chizish va animatsiya yaratish imkonini beradi. Fon tasvirlari yoki veb-sahifalarni rasm uslubida loyihalash uchun juda foydali. Ushbu dastur yordamida o'zingizni haqiqiy rassom kabi his qilasiz.

Bir qator muharrirlar mavjud (Microsoft Photo Editor, Microsoft Photo DRAW), ular ham oddiy vazifalarni amalga oshirish imkonini beradi, lekin mutaxassislarning ehtiyojlarini qondirmaydi.

Illustrator - vektor grafikalarini yaratish, qayta ishlash va tahrirlash imkonini beruvchi paket. O'z kuchiga ko'ra u Adobe Photoshop rastr muharririga teng: u o'xshash interfeysga ega, turli filtr va effektlarni ulash imkonini beradi, ko'plab grafik formatlarni tushunadi, hatto .cdr (Corel Draw) va .swf (Flash) kabi. ).- Albatta, bunday taniqli grafik paketi vektor grafikalarini qayta ishlash vositalarisiz amalga oshirilmaydi. Paket deyarli Adobe Photoshop va Adobe Illustrator grafik muharrirlari kabi kuchli. Vektorli grafiklarni qayta ishlashdan tashqari, bu paket rastrli grafik protsessor (Photo Paint), tasvir izlovchisi, shrift muharriri, tekstura tayyorlash va shtrix-kod yaratish, shuningdek, katta hajmdagi tasvirlar to'plamini (CorelGallery) o'z ichiga oladi.Streamline yana bir Adobe mahsulotidir. rastrli grafiklarni vektorga kuzatish (tarjima) uchun . Bu kichik, ammo juda foydali va kuchli mahsulot. Ayniqsa, Flash texnologiyasi kabi vektorli grafiklardan foydalangan holda veb-sahifalarni yaratsangiz foydali bo'ladi.

Uch o'lchovli grafika (3D, 3 o'lchovlar, o'lchovlar) - kompyuter grafikasining uch o'lchovli fazoda ob'ektlarni boshqarish algoritmlari va dasturiy ta'minotini, shuningdek, bunday dasturlarning ishining natijasini o'z ichiga olgan bo'limi. U eng ko'p me'moriy vizualizatsiya, kino, televizor, kompyuter o'yinlari, bosma materiallar, shuningdek, fanda tasvirlarni yaratish uchun ishlatiladi.

Uch o'lchamli tasvir yassi tasvirdan ixtisoslashtirilgan dasturlar yordamida sahnaning uch o'lchovli modelining geometrik proyeksiyasini kompyuter ekranida qurish orqali farqlanadi[8].

Bunday holda, model haqiqiy dunyo ob'ektlariga (avtomobillar, binolar, bo'ron, asteroid) mos kelishi yoki butunlay mavhum bo'lishi mumkin (to'rt o'lchovli fraktalning proyeksiyasi).

3D tasvirni olish uchun quyidagi amallarni bajarish kerak:

1) modellashtirish - sahna va undagi ob'ektlarning matematik modelini yaratish;

2) renderlash - tanlangan jismoniy modelga muvofiq proyeksiyani qurish. Modellashtirish

Voqea joyida quyidagi turdagi ob'ektlar ishtirok etishi mumkin:

1) yorug'lik manbalari;

2) geometrik ibtidoiylar - shar, kub, konus, shuningdek kvadrat va kub tenglamalar bilan tasvirlangan jismlar;

3) ramkalar (ingliz mesh) - uchburchaklar guruhlari bir-biriga bog'langan uchdan uchiga , atrof-muhitning tanasi yoki yuzasining illyuziyasini tashkil etuvchi;

4) stakanlardagi suyuqliklar, gazlar, masalan, atmosferadagi havo, tutun;

Bundan tashqari, kontseptual jihatdan murakkabroq turlar mavjud, masalan, kosmik buzilishlar yoki zarrachalar tizimlari.

Uch o'lchovli modellashtirishning vazifasi bu ob'ektlarni tasvirlash va ularni kelajakdagi tasvirga qo'yiladigan talablarga muvofiq geometrik o'zgarishlar yordamida sahnaga joylashtirishdir.

"Rendering" bosqichida matematik (vektor) fazoviy model tekis rasmga aylanadi. Agar siz kino yaratmoqchi bo'lsangiz, unda har bir kadr uchun bittadan bunday rasmlar ketma-ketligi ko'rsatiladi. Ma'lumotlar strukturasi sifatida ekrandagi tasvir nuqtalar matritsasi bilan ifodalanadi, bunda har bir nuqta kamida uchta raqam bilan belgilanadi: qizil, ko'k va yashil rang intensivligi. Shunday qilib, renderlash uch o'lchovli vektor ma'lumotlar strukturasini piksellarning tekis matritsasiga aylantiradi. Bu bosqich ko'pincha juda murakkab hisob-kitoblarni talab qiladi, ayniqsa haqiqat illyuziyasi yaratilishi kerak bo'lsa. Renderlashning eng oddiy shakli yuqorida ko'rsatilganidek, proyeksiya yordamida kompyuter ekranida modellarning konturlarini chizishdir. Odatda bu etarli emas va siz ob'ektlar yaratilgan materiallarning illyuziyasini yaratishingiz kerak, shuningdek, shaffof vositalar (masalan, stakandagi suyuqlik) tufayli ushbu ob'ektlarning buzilishlarini hisoblashingiz kerak. Ko'pincha birgalikda birlashtirilgan bir nechta renderlash texnologiyalari mavjud. Masalan:

1) skanerlash chizig'i - bu pikselning "sahnaga" joylashgan joyidagi ekrandagi xayoliy teshik orqali birinchi sirt bilan kesishmaguncha kuzatuvchining

21

nuqtai nazaridan nurni qurish orqali rasmdagi har bir nuqtaning rangini hisoblash . Pikselning rangi bu sirtning rangi bilan bir xil bo'ladi;

2) Nurlarni kuzatish (nurlarni kuzatish) - skanerlash chizig'i bilan bir xil, lekin piksel rangi ko'rish nurining kesishgan nuqtasidan qo'shimcha nurlar (akslangan, singan va hokazo) qurish orqali tozalanadi;

3) global yorug'lik, radiozlik) - integral tenglamalar va boshqalar yordamida ko'rinadigan nurlanish spektridagi sirt va muhitlarning o'zaro ta'sirini hisoblash.

Uch o'lchovli grafiklarni ishlab chiqarish, ya'ni virtual haqiqat ob'ektlarini taqlid qilish va ushbu modellar asosida tasvirlarni yaratish imkonini beruvchi dasturiy paketlar juda xilma-xildir. So'nggi yillarda tijorat mahsulotlari bu sohada barqaror yetakchi bo'lib kelmoqda: Autodesk 3DS Max, Maya, Newtek LightWave, SOFTIMAGE XSI va nisbatan yangi Rhinoceros 3D, Cinema 4D yoki ZBrush. Bundan tashqari, erkin tarqatiladigan ochiq kodli mahsulotlar, masalan, to'liq xususiyatli Blender to'plami ham doimiy ravishda mashhurlik kasb etmoqda.

Rang maydoni - bu rang koordinatalaridan foydalanishga asoslangan rangni ko'rsatish modeli[6]. Rang maydoni shunday tuzilganki, har qanday rang ma'lum koordinatalarga ega bo'lgan nuqta bilan ifodalanishi mumkin va bitta koordinatalar to'plami bitta rangga mos keladi.

Rangli bo'shliqlar rang koordinatalari va ranglarni yaratish qoidalari bilan tavsiflanadi. Masalan, RGB uch o'lchovli rang maydoni bo'lib, unda har bir rang uchta koordinatalar to'plami bilan tavsiflanadi - ularning har biri qizil, yashil va ko'k rangga bo'linishdagi rang komponentiga mos keladi. Koordinatalar soni bo'shliqning o'lchamini aniqlaydi. Har xil o'lchamdagi juda ko'p rangli bo'shliqlar mavjud - faqat monoxrom tasvirni tasvirlashi mumkin bo'lgan bir o'lchovlilardan tortib olti va o'n o'lchovlilargacha, masalan, CMYKLcLm maydoni (Cyan, Magenta, Yellow, Key color, lightCyan, engilMagenta). Yuqori o'lchamli bo'shliqlar ko'pincha plotterlar yoki tekshirish mashinalarida chop etish uchun ishlatiladi (inglizcha Red, Green, Blue so'zlarining qisqartmasi - qizil, yashil, ko'k) - qo'shimcha rang modeli, odatda rang uchun rangni sintez qilish usulini tavsiflaydi. ko'payish. Rus an'analarida u ba'zan KZS deb ataladi.

Asosiy ranglarni tanlash inson ko'zining retinasi tomonidan rangni idrok etish fiziologiyasi bilan belgilanadi. RGB rang modeli texnologiyada keng qo'llaniladi.

Qo'shimchalar deb ataladi, chunki ranglar qora rangga qo'shilishi (inglizcha qo'shimcha) orqali olinadi. Boshqacha qilib aytganda, agar rangli projektor bilan yoritilgan ekranning rangi RGB da (r1, g1, b1) deb belgilansa va xuddi shu ekranning boshqa yorug'lik nuri bilan yoritilgan rangi (r2, g2, b2) bo'lsa, u holda qachon ikkita projektor bilan yoritilganda ekran rangi (r1+r2, g1+g2, b1+b2) sifatida belgilanadi.<sup>9</sup>

Ushbu rangli modeldagi tasvir uchta kanaldan iborat. Asosiy ranglarni aralashtirishda (asosiy ranglar qizil, yashil va ko'k) - masalan, ko'k (B) va qizil (R), biz binafsha (M magenta), yashil (G) va qizil (R) aralashtirilganda - sariq rangga ega bo'lamiz. (Y sariq), yashil (G) va ko'k (B) aralashtirilganda - ko'k (C cyan). Barcha uchta rang komponenti aralashtirilganda biz oq rangga ega bo'lamiz (W).

Televizorlar va monitorlarda qizil, yashil va ko'k kanallar uchun uchta elektron qurol (LED, yorug'lik filtrlari) ishlatiladi.

RGB rang modeli odatiy CMYK rang gamutiga qaraganda ko'p tonlarda kengroq rang gamutiga ega (to'yingan ranglarni ifodalashi mumkin), shuning uchun ba'zida RGBda ajoyib ko'rinadigan tasvirlar CMYKda sezilarli darajada o'chib ketadi.

To'rt rangli avtotip (CMYK: Cyan, Magenta, Yellow, Key color) - bu standart texnologik bosib chiqarish uchun asosan chop etishda ishlatiladigan olib tashlash rang hosil qilish sxemasi. CMYK sxemasi, qoida tariqasida, nisbatan kichik rangli gamutga ega.

Rus tilida bu ranglar ko'pincha deyiladi: ko'k, binafsha, sariq; ammo professionallar ko'k, magenta va sariqni anglatadi (K ma'nosi uchun pastga qarang).

<sup>9</sup>Rainbow V. Kompyuter grafikasi: Entsiklopediya. - SPb .: Piter, 2009 yil.

To'rtta CMYK siyoh bilan chop etish jarayonli siyoh bosib chiqarish deb ham ataladi.

CMYKdagi rang nafaqat bo'yoqlarning spektral xususiyatlariga va ularni qo'llash usuliga, balki ularning miqdori, qog'oz xususiyatlariga va boshqa omillarga ham bog'liqligi aniq. Aslida, CMYK raqamlari fototiplash mashinasi yoki CTP uchun faqat apparat ma'lumotlari to'plamidir va rangni yagona aniqlamaydi.

Shunday qilib, tarixan turli mamlakatlarda bir nechta standartlashtirilgan ofset bosib chiqarish jarayonlari rivojlangan. Bugungi kunda bu qoplangan va qoplanmagan qog'ozlar uchun Amerika, Yevropa va Yaponiya standartlaridir[5]. Aynan shu jarayonlar uchun standartlashtirilgan qog'ozlar va siyohlar ishlab chiqilgan. Ular uchun ranglarni ajratish jarayonlarida qo'llaniladigan mos keladigan CMYK rang modellari yaratilgan. Biroq, etarli malakaga ega bo'lgan mutaxassislarni ish bilan ta'minlaydigan (yoki bunday mutaxassisni vaqtincha taklif qilish imkoniyatiga ega bo'lgan) ko'plab bosmaxonalar ko'pincha ma'lum bir qog'oz bilan ma'lum bir matbaa mashinasining bosib chiqarish jarayonini tavsiflovchi profil yaratadi. Ular ushbu profilni o'z mijozlariga taqdim etadilar.<sup>10</sup>

<sup>10</sup> Xandadasheva L.N., Istomina I.G. Kompyuter fanlari. Texnik grafika. MART nashriyoti, 2009 yil.

#### **II.ASOSIY QISM**

# **2.1.Grafik muharririda ishlash asoslari (11-sinf uchun dars ishlanma**

#### **Photoshopda)**

# **Mavzu: PhotoShop dasturli grafik muharririda ishlash asoslari. (PhotoShop interfeysi)**

#### **Darsning maqsadi:**

**Ta'limiy:** O'quvchilarga photoShop dasturli grafik muharririda ishlash asoslari. PhotoShop interfeysini o'rgatish.

**Rivojlantiruvchi:** O'quvchilarni mustaqil fikrlarini oshirish va rivojlantirish.

**Tarbiyaviy:** Vatanini sevish, milliy va umuminsoniy qadriyatlarga hurmatda bo'lish, odob-axloq qoidalariga rioya qilishni singdirish.

#### Darsning texnologik xaritasi:

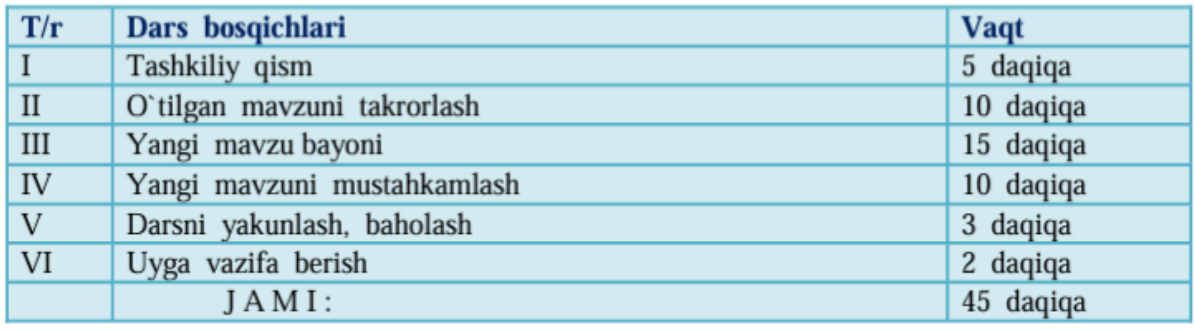

#### **Tayanch va fanga oid kompetensiyalar:**

*TK: kognitivlik ko'nikmalarini va hayotiy tajribani mustaqil ravishda muntazam oshirib borish, o'z xatti-harakatini muqobil baholas;*

*FK: tasvirlarni grafik uskunalar yordamida to'plashni biladi, amaliyotda qo'llay oladi;*

**Dars usuli:** suhbat, tushuntirish, "Savol-javob" metodi, "Venn diagrammasi", "aqliy hujum", "BBB metodi"

#### **Dars turi: Yangi bilim berish.**

#### **O'quv jarayonining amaliga oshirish texnologiyasi:**

O'qitish usullari: blits-so'rov, savol-javob.

O'qitish shakllari: guruhlara ishlash, frontal, jamoaviy.

O'qitish vositalari: 11-sinf darsligi, mavzuga oid dars taqdimoti,

Monitoring va baholash: og'zaki va test nazorati, amaliy vazifalar.

#### **Darsning borishi:**

#### **Tashkiliy qism:**

O'quvchilar bilan salomlashish

Xonani va o'quvchilarni darsga tayyorliklarini kuzatish

Yo'qlamani aniqlash

Navbatchi axboroti.

Siyosiy daqiqa.

Darsning maqsad va vazifalarini qo'yish.

Tayanch bilimlarning faollashtirish.

Uyga vazifalarini tekshirish va o'tilgan mavzuni mustahkamlash.

Ikki o'lchamli kompyuter grafikasi turlarini, ulaming afzalliklarini

Rastrli grafika o'lchami nima va uni saqlash uchun qancha xotini kerak bo'ladi?

Fraktallar haqida nimalami bilasiz?

Uch o'lchamli grafika haqida nimalami bilasiz?

Kvadrat chizing. Uni to'qqizta kvadratga ajrating. Burchaklarda- gi to'rtta kvadratni olib qolib, qolganlarini o'chirib tashlang. Qolgan kvadratlami ham shu usulda qayta ishlang

**Dars materiallarini tushuntirish (materiallarni tushuntirish dars prezentatsiyasi va videorolik, amaliy harakatlar, tayyor ishlar ko'rgazmasini namoyish qilish bilan birgalikda olib boriladi).**

#### **Nazariy qism:**

Rastrli grafikani, masalan, fotosuratlami, tahrirlash ko'p uchraydigan amal. Fotosuratlami olish paytida yo'l qo'yilgan xatoliklami tuzatish, mav> jud fotosuratlardan yangisini montaj qilish, fotosuratlardagi ortiqcha narsa- lami olib tashlash, fotosuratlaming muammoli joylarini boshqa qismi bilaii almashtirish mumkin. Fotosuratga jilo berish, fotosuratga turli filtrlami qo'l- lab ulami yangi ko'rinishga o'tkazish, fotosuratlarga matn qo'shish, fotosuratlami boshqa sirtlarga, masalan, ko'za sirtiga o'tkazish uchun shaklini o'z- gartirish bu amallardan ba'zilari xolos.

Fotograflaming ishini osonlashtirish uchun qator dasturlar ishlab chiqilgan. Ular orasida eng mashhuri adobe kompaniyasi tomonidan ishlab chiqil- gan va qo'llab-quwatlanadigan dasturidir. Uning dastlabki versiyasi 1990-yilda yaratilgan bo'lib, hozirgi paytgacha yigirmaga yaqin versiyalari sotuvga chiqarilgan.

Ulardan dastlabki yettitasi Adobe PhotoShop1,2,…7 nomlari bilan sotuvga chiqarilgan.2007 yildan boshlab

#### **Amaliy ish:**

# **"BILAMAN. BILISHNI XOHLAYMAN. BILIB OLDIM" (BBB) GRAFIK ORGANAYZERI**

Grafik organayzer talabalarga muayyan mavzular bo'yicha bilimlari darajasini baholay olish imkonini beradi. Uni qo'llashda talabalar guruh yoki jamoada ishlashlari mumkin. Guruhda ishlashda mashg'ulot yakunida guruhlar tomonidan bajarilgan ishlar tahlil qilinadi. Guruhlar faoliyati quyidagi ko'rinishda tashkil etilishi mumkin:

Har bir guruh umumiy sxema asosida

o'qituvchi tomonidan berilgan topshiriqlarni bajaradi; mashg'ulot yakunida loyiha bandlari bo'yicha guruhlarning

Guruhlar umumiy sxemaning alohida bandlari bo'yicha

o'qituvchi tomonidan berilgan topshiriqlarni bajarib,

#### **2.1-rasm. Grafik organayzer** munosabatlari umumlashtiriladi.<br>Ta'siy

O'quv faoliyati bevosita yozuv taxtasi yoki ish qog'ozida o'z aksini topgan quyidagi sxema asosida tashkil etiladi:

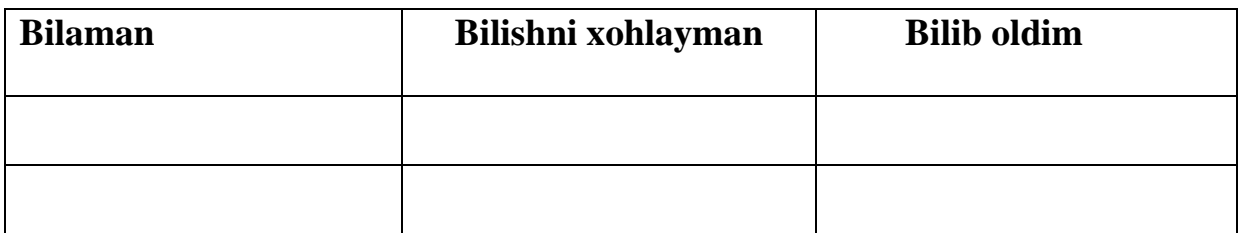

Metodni qo'llashda mavzuga doir tayanch tushunchalar, asosiy g'oyalarning mohiyati talabalar tomonidan og'zaki, yozma yoki tasvir (jadval, diagramma) tarzida yoritilishi mumkin.

Bizning mavzu "**Kasb - hunar kolejlarida kompyuter grafikasi fanini o'qitish (adobe photoshop misolida)**" , Shu mavzuga oid fikrlar, g'oyalar haqida ma'lumot aytiladi , kimdur bilaman , kimdur bilib oldim va kimdur bilishni hohlaymanni belgilaydi. Yuqorida aytilganidek yakuniy hisobni sxema asosida belgilanadi.

#### **"Venn diagrammasi" grafik organayzeri**

Grafik organayzer talabalarda mavzuga nisbatan tahliliy yondashuv, ayrim qismlar negizida mavzuning umumiy mohiyatini o'zlashtirish (sintezlash) ko'nikmalarini hosil qilishga yo'naltiriladi. U kichik guruhlarni shakllantirish asosida aniq sxema bo'yicha amalga oshiriladi. Yozuv taxtasi o'zaro teng to'rt bo'lakka ajratiladi va har bir bo'lakka quyidagi sxema chiziladi:

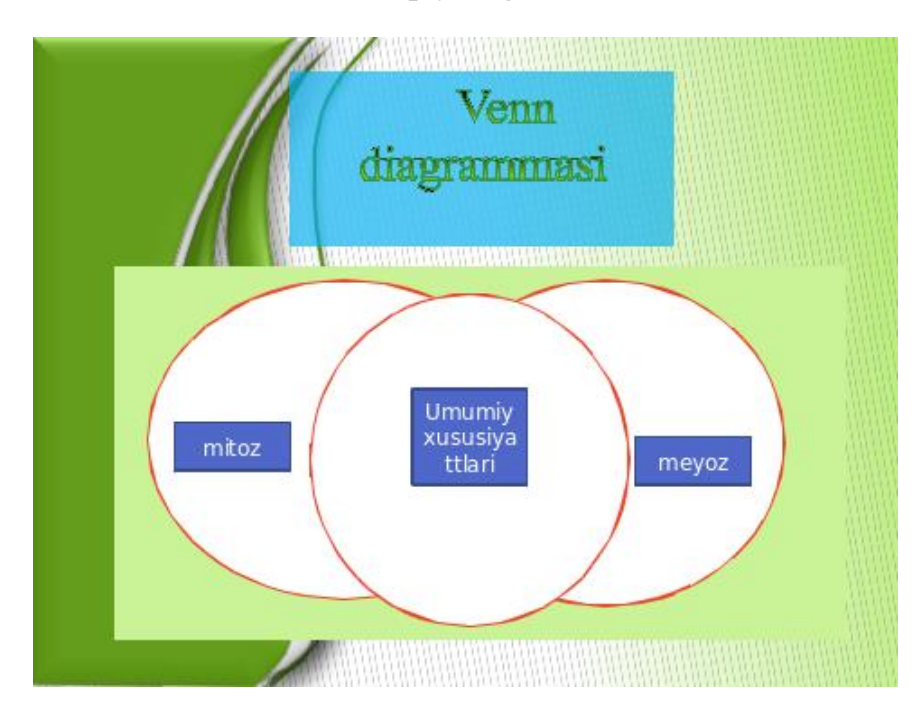

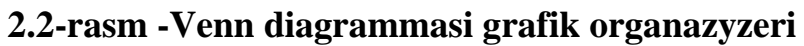

Grafik organayzer talabalar tomonidan o'zlashtirilgan o'zaro yaqin nazariy bilim, ma'lumot yoki dalillarni qiyosiy tahlil etishga yordam beradi. Undan muayyan bo'lim yoki boblar bo'yicha yakuniy darslarni tashkil etishda foydalanish yanada samaralidir.

Uni qo'llash bosqichlari quyidagilardan iborat:

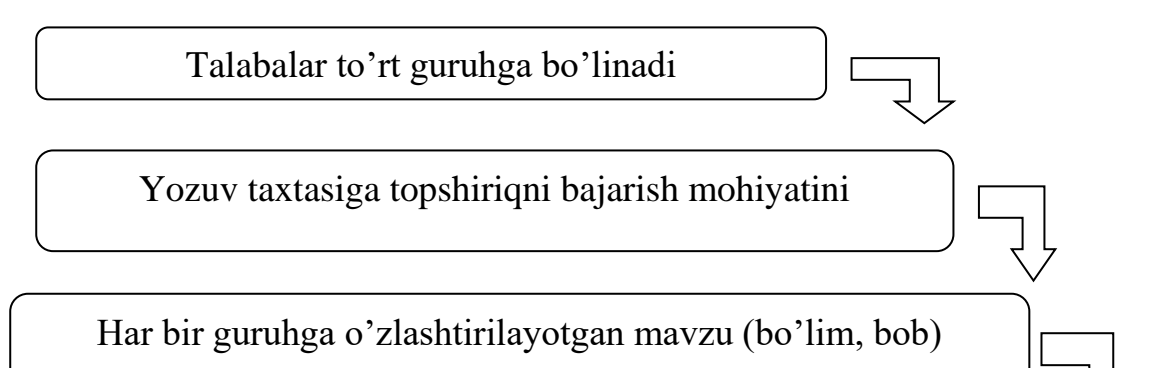

Topshiriqlar bajarilgach, guruh a'zolari orasidan liderlar tanlanadi

yuzasidan alohida topshiriqlar beriladi

Liderlar guruh a'zolari tomonidan bildirilgan fikrlarni umumlashtirib, yozuv taxtasida aks etgan diagrammani to'ldiradi

# **"Venn diagrammasi" grafik organayzeri**

Grafik organayzerni qo'llash jarayonida har bir guruh muayyan mavzuga oid topshiriqlarni bajaradi. Talabalarning e'tiborlariga birorta jadvalni taqdim etish mumkin.

### **Darsga yakun yasash:**

O'quvchilarni olgan bilimlari hamda qilgan ishlarini nazorat qilib baholash, ularni yo'l qo'ygan kamchiliklarini to'g'irlash.

**Uyga vazifa berish**:Dars mavzusi bo'yicha 6 ta test tuzing

# **2.2. Grafik muharrir sohani belgilash uskunalarini qo'llash mavzusini o'qitishda innovatsion texnologiyalardan foydalanish (5-sinf)** *MAVZU:* GRAFIK MUHARRIRLARIDA SOHANI BELGILASH AMALLARI

#### *Ta'limiy maqsad:*

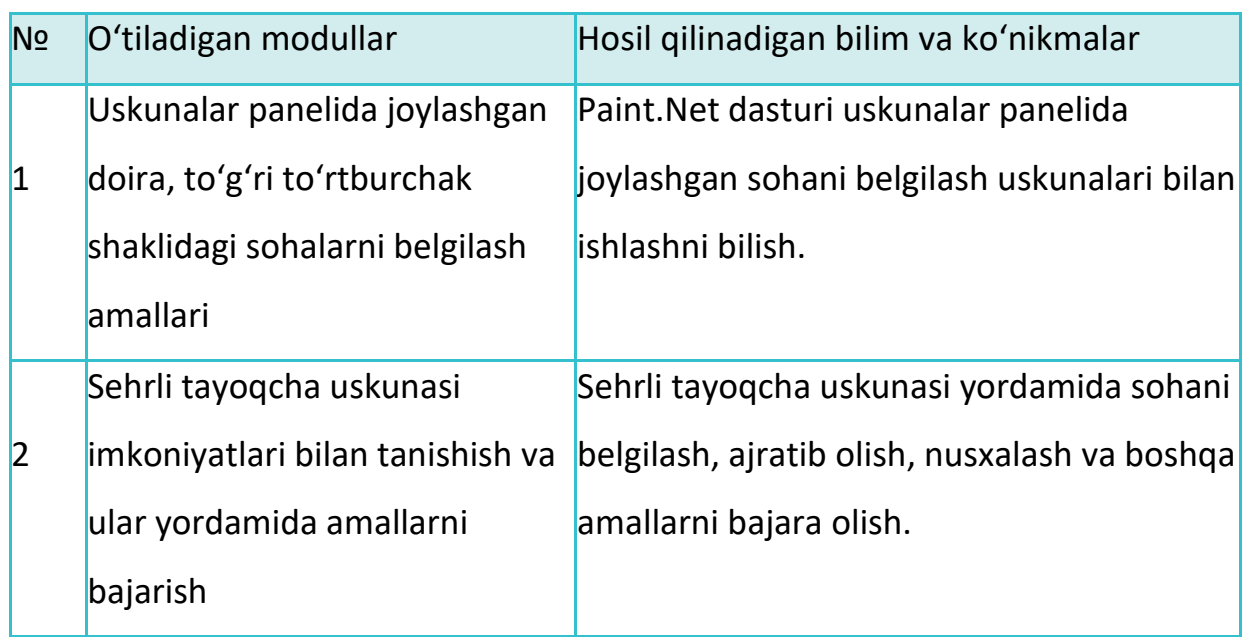

**Kasbiy maqsad (motivatsiya).** Rasmlarni qayta ishlash bilan bog'liq kasblarga tayyorlash va grafik muharrirlarda ishlash ko'nikmalarini hosil qilish.

**Kognitiv maqsad (rivojlantiruvchi).** O'quvchilarni dastur imkoniyatlari bilan tanishtirish, ishlash ko'nikmalarini rivojlantirish.

#### **Darsning texnologik xaritasi va ssenariysi:**

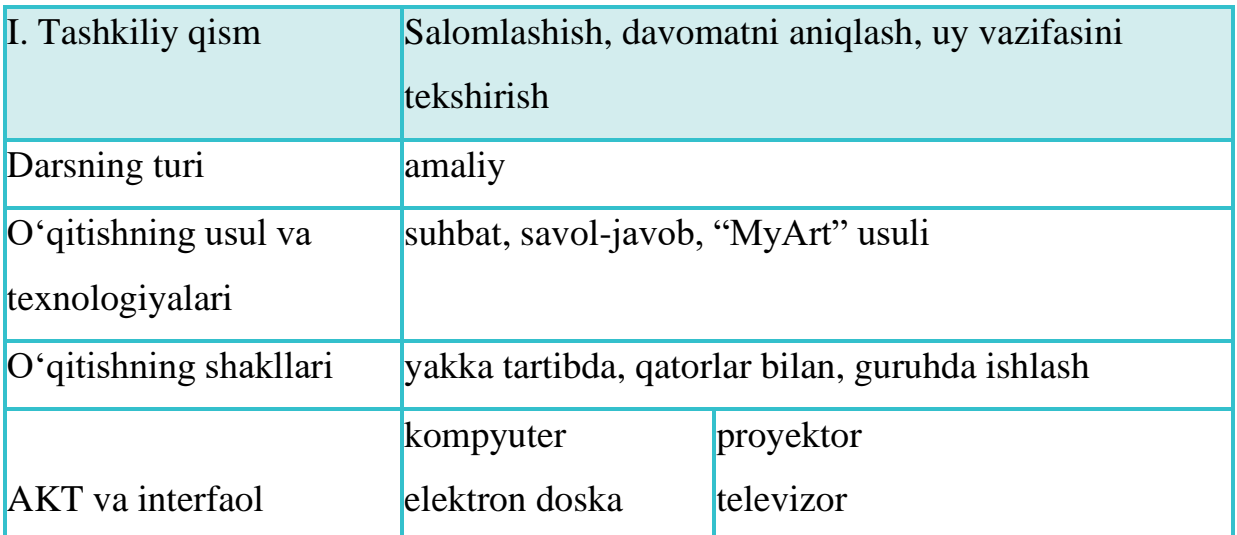

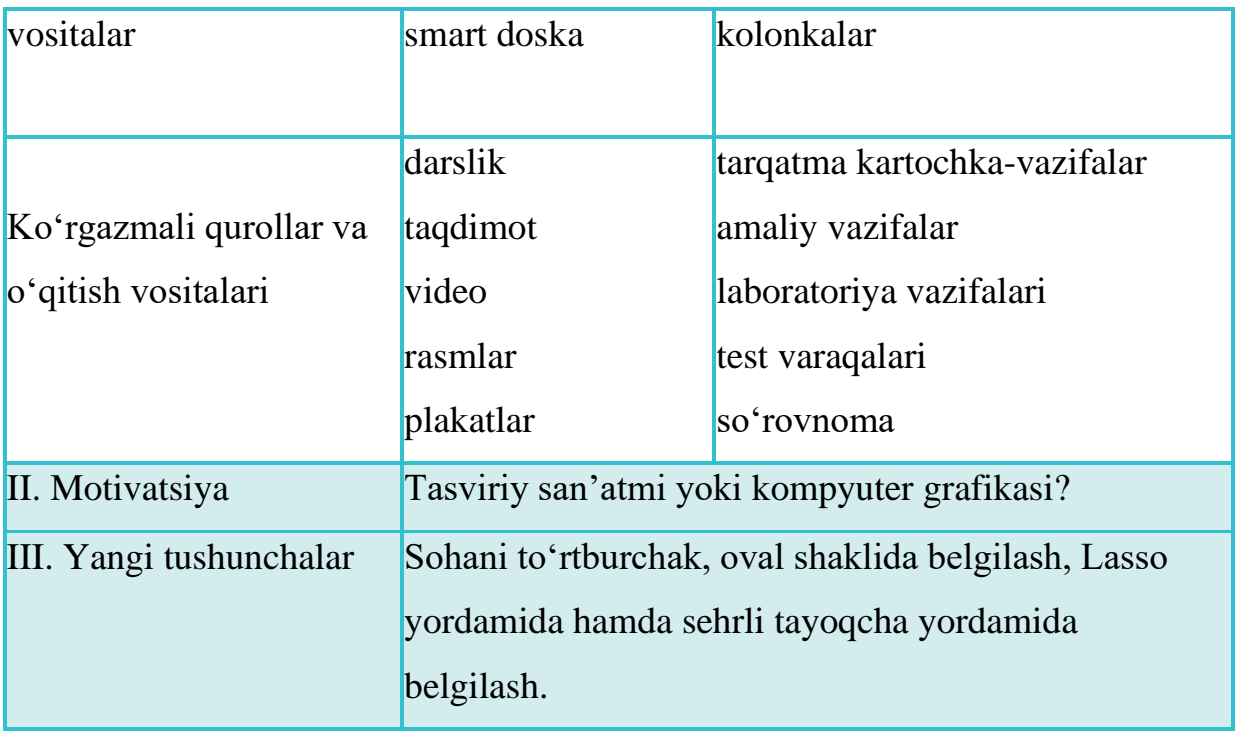

# **Qo'llaniladigan resurslar"**

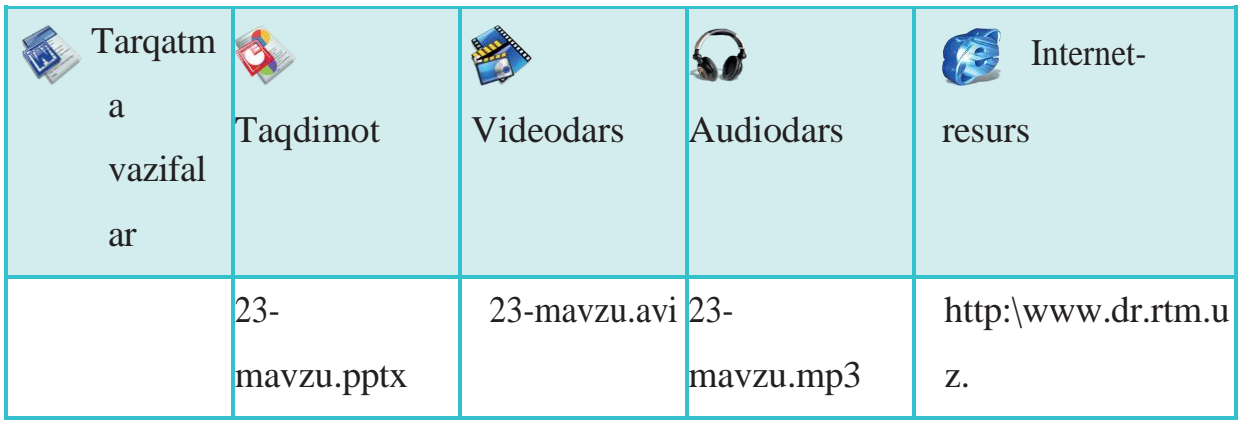

#### **Yangi mavzu**

Sinf doskasida sana va mavzu yoziladi.

O'qituvchi uyga berilgan vazifa – "Tabriknoma" va "Kelajak kompyuterlari" rasmlarini bajargan o'quvchilarning ishlarini yig'ib oladi. Ular sinf doskasi yoki magnit doskaga mahkamlab qo'yiladi va har bir rasm haqida o'qituvchi o'z fikrini bayon etadi. O'quvchilar esa qarsaklar yordamida rasmlarga baho beradi.

"Tabriknoma" va "Kelajak kompyuterlari" mavzusida rasm tayyorlab kelgan o'quvchilarga "Eng yaxshi ijodiy ish" nominatsiyasi topshiriladi.

## **O'qituvchi:**

Bugungi darsda sizlar bilan grafik muharrirlarda tez-tez ishlab turadigan amallardan biri – sohani belgilash uskunalari bilan tanishamiz va ularga oid qiziqarli mashqlarni bajaramiz. Ular bilan hozirgi taqdimot orqali tanishamiz.

### **Daftarga yozib oling!**

Paint.Net dasturida sohalarni belgilash, qirqib olish va ular ustida turli amallar bajarish mumkin. Dastur interfeysida 3 xil usul bilan belgilab olish imkoni mavjud:

- 1) uskunalar oynasidagi piktogrammalar yordamida;
- 2) uskunalar panelidagi usullar yordamida;
- 3) rasmning ixtiyoriy sohasida sichqoncha yordamida to'g'ri to'rtburchak shaklida belgilab olish.

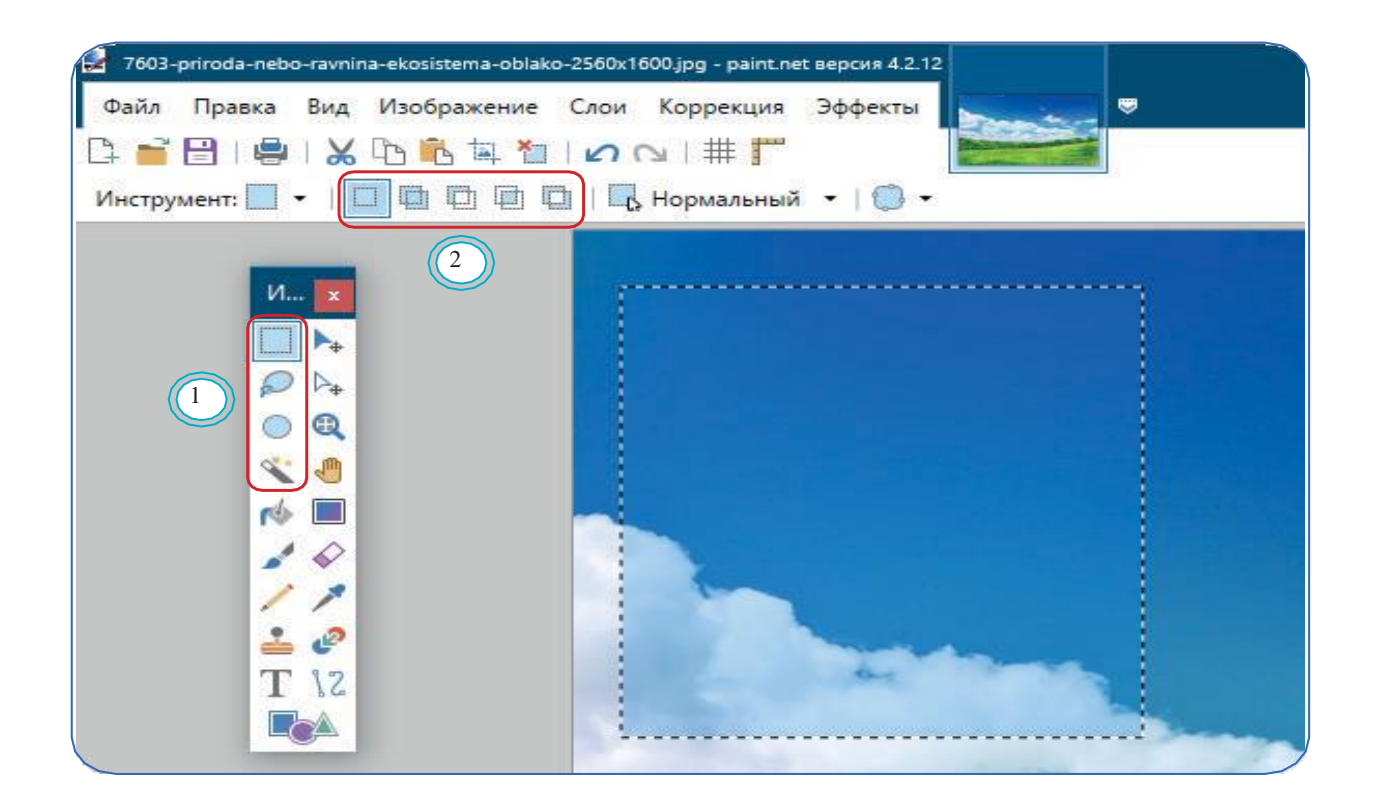

Dastur uskunalar panelida sohani belgilab olishning 4 ta usuli berilgan:

• sohani to'g'ri to'rtburchak shaklida belgilab olish;

- Lasso (rasmni ixtiyoriy konturi bo'yicha belgilab olish);
- sohani oval (doira) shaklida belgilab olish;
- sehrli tayoqcha (rasmning chegara rangi) bilan belgilab olish.

O'qituvchi 76-betdagi 1-mashq bajarilishini ekranda ko'rsatib beradi, o'quvchilar shu mashqni va qolgan 2–3-mashqlarni kompyuterda bajaradi.

Mustaqil ish

O'quvchilar darslikning 76 va 77-betlarida berilgan 1–3-mashqlarni mustaqil ravishda bajaradi.

 $\mathbf{\Omega}$  O'zingizni sinab ko'ring

O'quvchilarga sohani belgilash uskunalarini qo'llashga oid qo'shimcha kartochka-vazifa tarqatiladi. Vazifani to'liq bajargan o'quvchiga "Eng mohir o'quvchi" stikeri topshiriladi va baholash tizimi asosida qolgan o'quvchilarga baholar qo'yiladi.

# **MAVZU ASOSIDA INNOVATSION TEXNOLOGIYALARDAN FOYDALANISH**

**1-shart:**

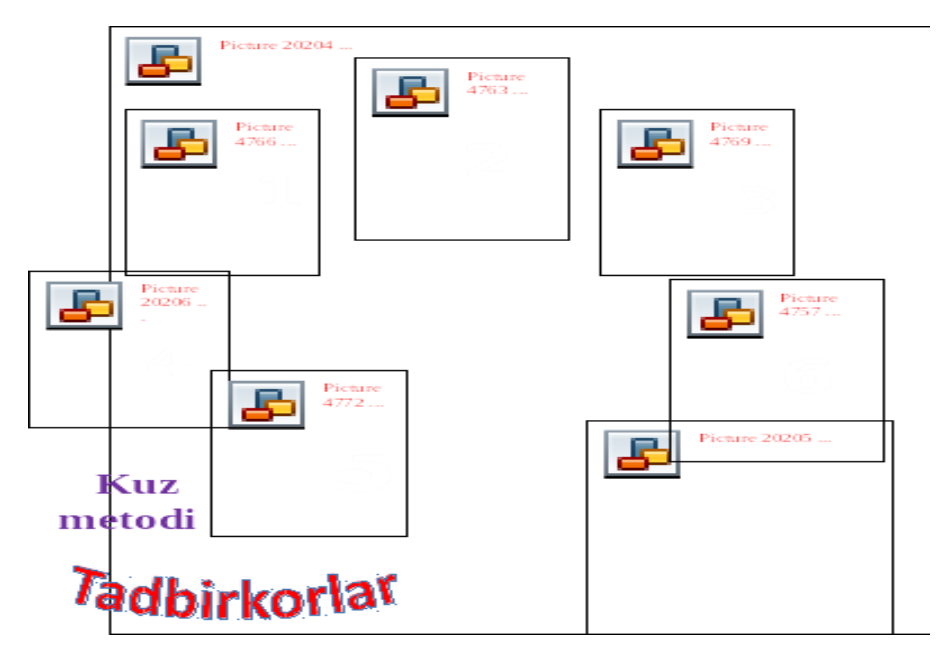

Har bir guruhdan bittadan o'quvchi chiqib, doskaga ilingan **"Savollar daraxti"** dan savol yozilgan bittadan kartochkani tanlaydi va javob beradi. Har bir berilgan to'g'ri javoblarga rag'bat kartochkalar berib boriladi.

# **Savollar:**

1.Algoritm deganda nimani tushunasiz?

2.Algoritm so'zi qaysi alloma nomidan olingan?

3.Algoritmning qanday turlari bor?

4.Qanday algoritmlar Chiziqli algoritm deyiladi?

5.Chiziqli algoritmlarga hayotimizdan misollar keltiring.

6.Python dasturi qachon kim tomonidan yaratilgan?.

7.Python dasturida yaratilgan qanday ilovalarni bilasiz?Yana qanday dasturlar nomini bilasiz?

8.Python dasturida qanday matematik amallarni bajarish mumkin?

9. Identifikator nima?

10. Ma'lumot va qiymatlarni dasturga kiritish uchun qaysi operatordan foydalaniladi?

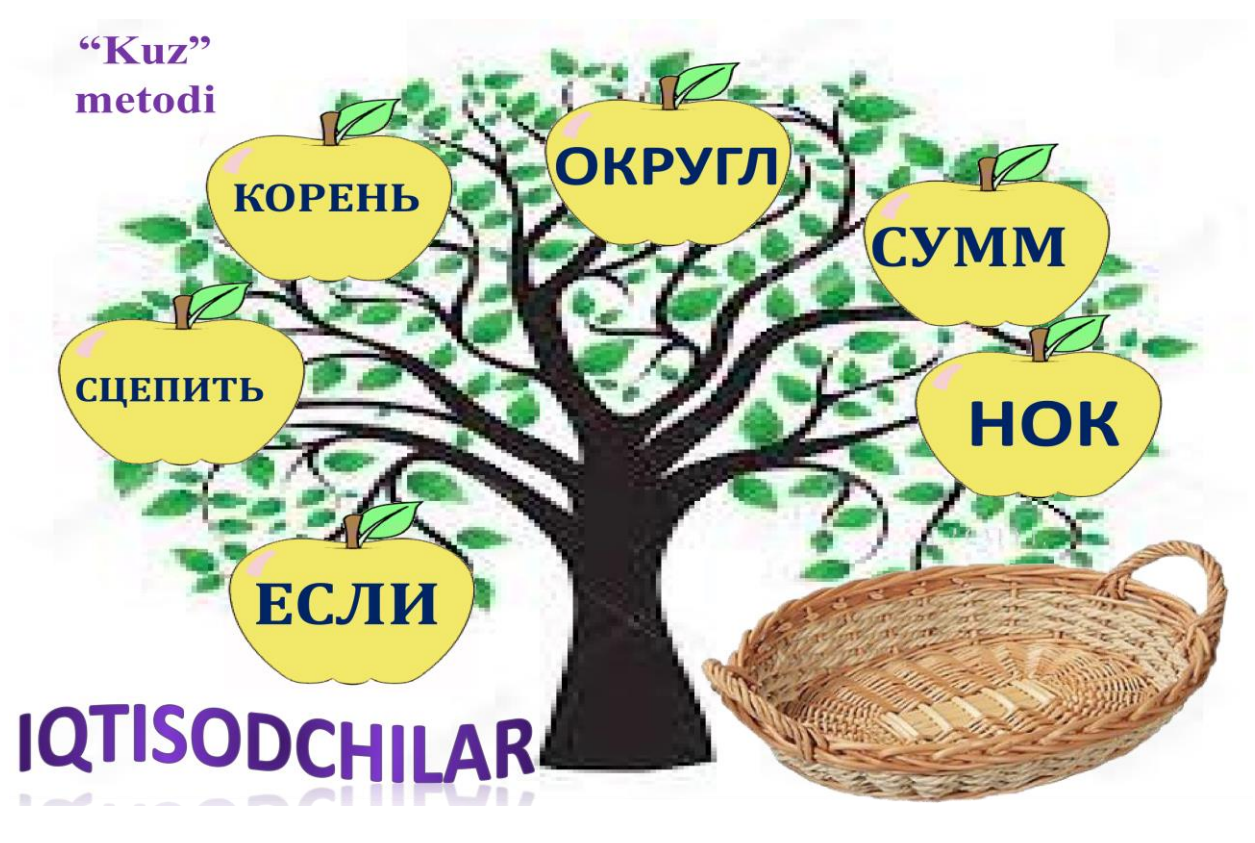

**2-shart:** Krossvord yechish.Birinchi bo'lib to'g'ri yechgan guruhga Rag'bat kartochkasi beriladi.

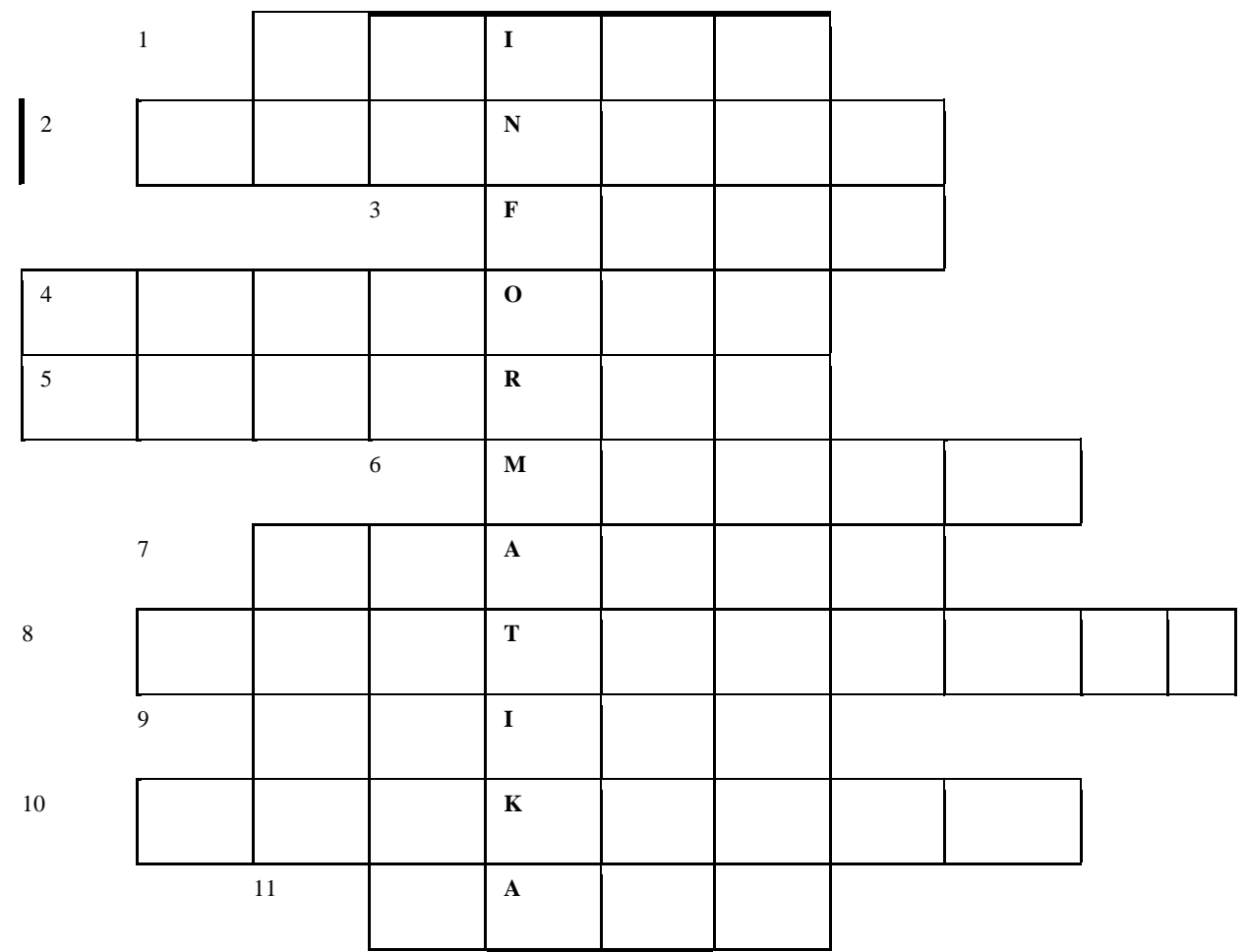

### *Topshiriqlar:*

- 1.Grafik muharrir(Paint)
- 2. Qog'ozga chop etish qurilmasi(Printer)
- 3. O'z nomiga ega ma'lumotlar sohasi(Fayl)
- 4. Operatsion sistema.(Windows)
- 5. Informatika fanining bosh termini.(Axborot)

6. Telefon tarmog'i orqali boshqa kompyuter bilan ma'lumot almashtiruvchi qurilma(Modem)

- 7. Kompyuterga matnli yoki tasvirli ma'lumotlarni kirituvchi qurilma(Skayner)
- 8. Kompyuter "yuragi" (Protsessor)
- 9. Birinchi EHMnomi(Eniak)
- 10. Bu yerda qanday so'z kodlangan? Morze alifbosida.

(..-.. .-.. ..-.. -.- - .-. --- -.)(elektron)

11.Axborot o'lchov birligi.(Bayt)

**3-shart**. Topishmoqlar sharti.(Kompyuter qurilmalariga doir).Topishmoq javobini to'g'ri topgan guruhga rag'bat kartochkasi beriladi.

a)Oddiygina bo'g'irsoq

Uzun ingichka simi

2 yoki 3 tugma bor-yo'q uning bisoti

Yumush bajarar qancha

Uni derlar \_\_\_\_\_\_\_\_\_\_\_\_(sichqoncha).

b)Xuddi kuchli kapitan

U gerdayib turadi

Qurilmalar ishini

Bir o'zi boshqaradi

Kompyuterning yuragi u dovyurak\_\_\_\_\_\_\_\_\_\_\_(protsessor)

c)Barmoqlarimiz chaqqon

So'z va matn yozamiz

Asosiy qurilmalar qatorida turadi

Uning nomi oddiygina bo'ladi(klaviatura)

d)Qutiga o'xshar o'zi

Qog'oz yutib charchamas

Sahifalar manzili va soniga pechat ber,

Buyrug'ingni bajaruvchi bu qurilma (printer)

# **O'zingizni sinab ko'ring**

Dastur imkoniyatlaridan foydalanib, "MyArt" loyihasi uchun quyidagi yoki o'z ijodingizdagi rasmlarni yarating.

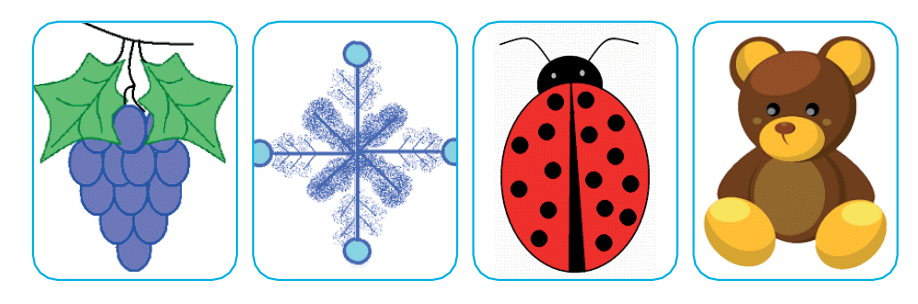

**4-shart**: Mening dasturlash ijodim musobaqasi."MY ART" metodi qo'llaniladi.

#### **"MY ART" METODI**

"MyArt" – "Mening san'atim" yoki "Mening ijodim" metodi o'quvchilar iqtidorini namoyon qilish va uni rivojlantirishga qaratilgan. Bu metodni dasturlash operatorlari yordamida turli grafiklarni hosil qilishga oid mavzularda ijodiy ishlarni bajarishda qo'llash mumkin. O'quvchilar erkin yoki o'qituvchi belgilagan mavzuda ijod qilishlari va albatta, eng yaxshi ijodlarini maktab ko'rgazmasida namoyish etib, taqdirlanishlari lozim. *"MyArt" metodini olib borish bosqichlari*

O'quvchilarga dastur operatorlari yordamida amallar bajarilish ketma-ketligi tushuntiriladi.Misollar ko'rsatiladi.O'quvchilar misollarnig namunalarini bajarib, operatorlar bilan ishlash ko'nikmalarini hosil qiladi.

O'quvchilarga ijodiy vazifa namunalari yoki ixtiyoriy mavzuda vazifani bajarish ko'rsatmasi beriladi.O'quvchilar kompyuterda ijod qiladi va stikerlar bilan baholanadi.

"MY ART " metodi

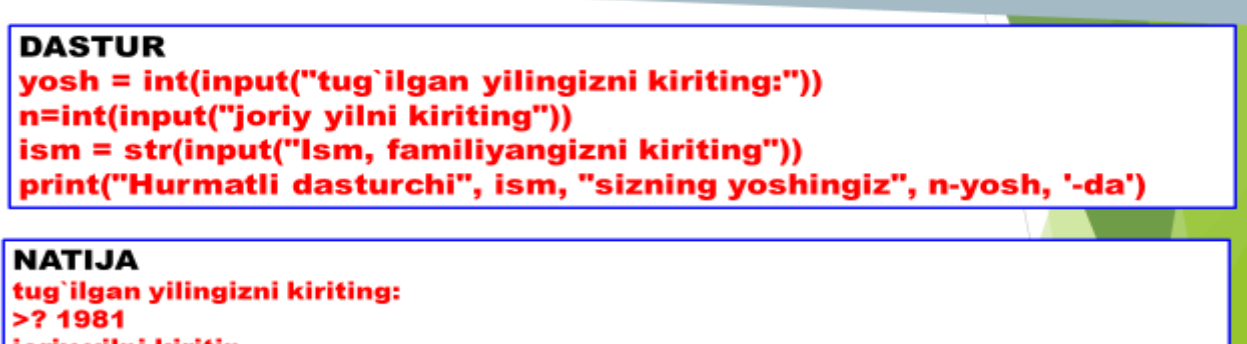

ioriv vilni kiritin 22021 n, familiyangizni kiriting bragimova Naima Hurmatli dasturchi Ibragimova Naima sizning yoshingiz 40 -da

G'olib guruh aniqlanadi va o'quvchilar rag'batlantiriladi.

**O'quvchilarga baholash uchun beriladigan qo'shimcha topshiriqlar**

```
"Imkoniyatlar"texnologiyasi
```
# **IMKONYATLAR TEXNOLOGIYASI**

▶ Rastrli grafikada ishlaydigan dasturlarni yozing?

- Adobe photoshop qaysi grafika turiga kiradi
- Adobe illustrator qaysi grafika turiga kiradi"

RGB kengaytmasi niman anglatadi?

O'quvchilar o'zlariga yetmayotgan kerakli balga mos savol nomerini tanlaydi va imkoniyatdan foydalanadi.

**IX.** Uy vazifasi

78-betdagi uy vazifasining 1–4-mashqlarini yozma ravishda bajarish.

#### **XULOSA**

Ushbu kurs ishi katta hajmdagi adabiy materiallarni o'rganishni talab qildi, buning natijasida grafik muharrirlarning asosiy turlari, ularning afzalliklari va kamchiliklari o'rganildi. Grafik tasvirlarni ko'rish uchun eng mashhur dasturlar bilan tanishib, kurs ishining maqsadiga erishildi: grafik muharrir yaratildi.

Kurs loyihasi davomida ob'ektga yo'naltirilgan dasturlash, ob'ektga yo'naltirilgan tahlil va ob'ektga yo'naltirilgan yondashuv tushunchalari, ob'ektga yo'naltirilgan muhitda dasturlash ko'nikmalari mustahkamlandi.

Kurs loyihasida tasvirlangan dastur "Ma'lumotlarni boshqarish" fanidan "Grafik muharrirni ishlab chiqish" mavzusidagi kurs ishi uchun topshiriq bayoniga muvofiq ishlab chiqilgan.

Yaratilgan dasturning interfeysi qulay, sodda va uning imkoniyatlarini aniq ko'rsatadi. Tahrirlovchi asboblar paneli tizimi bilan jihozlangan. Tahrirlovchining asosiy menyusida fayllar bilan ishlash buyruqlari, buferga rasm kiritish va buferdan rasm chiqarish buyruqlari mavjud.

Sinov dasturning ma'lumotlarni to'g'ri qayta ishlashini va natijalarni ko'rsatishini tasdiqladi.

Bularning barchasi dasturning ishlashini ko'rsatadi va uning grafik tasvirlarni yaratish va tahrirlash uchun yaroqliligi haqida xulosa chiqarishga imkon beradi.

#### **FOYDALANILGAN ADABIYOTLAR RO'YXATI:**

- 1. Aripov A. N. va boshqa. Axborot kommunikatsiya texnologiyalarining izohli lug'ati. "Raqamli texnologiya 2017-yil
- 2. Gurskiy Yu. Kompyuter grafikasi. Fokuslar va effektlar, SPb .: Piter, 2009.
- 3. L.A. Zalogova Kompyuter grafikasi: ustaxona. M .: LBZ, 2010 yil.
- 4. Muhandislik va kompyuter grafikasi. M .: Oliy maktab, 2009 yil.
- 5. V. V. Melnichenko Kompyuter grafikasi bo'yicha haqiqiy qo'llanma. Kiev: asr, 2009 yil.
- 6. Mironov D. Dizaynda kompyuter grafikasi. SPb .: Piter, 2009 yil.
- 7. Muzychenko. Kompyuter grafikasi bo'yicha o'z-o'zini o'qitish bo'yicha qo'llanma. - M .: Tech-Nolodzhi 3000, 2009 yil.
- 8. Petrov M.N., Molochkov V.P. Kompyuter grafikasi: Universitetlar uchun darslik. 2-nashr. - SPb. Piter, 2010 yil.
- 9. Rainbow V. Kompyuter grafikasi: Entsiklopediya. SPb .: Piter, 2009 yil.
- 10.Xandadasheva L.N., Istomina I.G. Kompyuter fanlari. Texnik grafika. MART nashriyoti, 2009 yil.

#### **INTERNET-RESURSLAR**

- 11[.https://muhaz.org/1-bob-kompyuter-grafikasi-haqida-umumiy-malumot](https://muhaz.org/1-bob-kompyuter-grafikasi-haqida-umumiy-malumot-vektor-grafika.html)[vektor-grafika.html](https://muhaz.org/1-bob-kompyuter-grafikasi-haqida-umumiy-malumot-vektor-grafika.html)
- 12[.https://kompy.info/i-bob-kompyuter-grafikasi-asoslari-kompyuter-grafikasi](https://kompy.info/i-bob-kompyuter-grafikasi-asoslari-kompyuter-grafikasi-ning-in.html?page=31)[ning-in.html?page=31](https://kompy.info/i-bob-kompyuter-grafikasi-asoslari-kompyuter-grafikasi-ning-in.html?page=31)
- 13[.https://fayllar.org/mavzu-grafik-muharrirlar.html](https://fayllar.org/mavzu-grafik-muharrirlar.html)
- 14[.https://www.scribd.com/presentation/649572578/Grafik-muharrirlar-bilan](https://www.scribd.com/presentation/649572578/Grafik-muharrirlar-bilan-ishlash)[ishlash.](https://www.scribd.com/presentation/649572578/Grafik-muharrirlar-bilan-ishlash)
- 15.https://piima.uz/uz/news/innovatsion-texnologiyalarning-zamonaviyyutuqlari

Andijon davlat universiteti Axborot texnologiyalari va kompyuter injinering fakulteti 5110700 – Informatika o'qitish metodikasi ta'lim yo'nalishi 5 kurs 5-guruh talabasi Ahmedova Nargizaning

### "**Grafik muharrir sohani belgilash uskunalarini qo'llash mavzusini o'qitishda innovatsion texnologiyalardan foydalanish "** mavzusidagi kurs ishiga **RAHBAR XULOSASI**

Bugungi kunda axborot texnologiyalar va informatika fani orqali it sohasi jadal rivojlanmoqda.Talaba ushbu "Grafik muharrirlarda foto va rasmlarni qayta ishlash mavzusini o'qitish metodikasi" mavzusidagi kurs ishini yoritish davomida Informatika va axborot tеxnologiyalari fani taraqqiyotining ustuvor yo'nalishlari, Informatika va axborot tеxnologiyalari fanini o'qitishdagi innovatsiyalar va ilg'or xorijiy tajribalar, Informatika va axborot tеxnologiyalari fani dasturining qisqacha tavsifi, "**Grafik muharrir sohani belgilash uskunalarini qo'llash mavzusini o'qitishda innovatsion texnologiyalardan foydalanish**" mavzusini o'qitish metodikasi keng ma`noda yoritilgan.

Ushbu kurs ishda bayon etilgan ma'lumotlar axborot-kommunikatsiya texnologiyalaridan samarali foydalanish salohiyati to'g'risida fikr yuritishga asos bo'ladi. Ayniqsa, o'quv maqsadlarini belgilash, talabalarni mustaqil bilim olishga undash, o'quv jarayonini doimo rivojlanib boruvchi dinamik tizim sifatida loyihalash kabi tashkiliy-uslubiy ishlarni amalga oshirishda innovatsion texnologiyalar katta imkoniyatlarga ega. Innovatsion texnologiyalar joriy etish tajribasini o'rganish va unga maqsadli yondashish, o'quv jarayonini insonparvarlashtirish, bunda talabani sust ob'ektdan faol sub'ektga aylantirish, bilish faoliyatining aniq maqsadlarga yo'nalganligini hamda o'quv jarayonini ishlab chiqarish jarayoni kabi takrorlanuvchanligini ta'minlashda muhim ahamiyatga ega bo'ladi.

Ahmedova Nargizaning kurs ishi mavzusini mustaqil ravishda bajarganligi, internet ma'lumotlaridan, ilmiy adabiyotlardan keng foydalanganligini hisobga olib, ushbu kurs ishini ijobiy bahoga himoya qilishiga ishonch bildiraman.

#### **Ish rahbari**:

 Andijon davlat universiteti Axborot texnologiyalari va kompyuter injinering fakulteti 5110700 – Informatika o'qitish metodikasi ta'lim yo'nalishi 5 kurs 5 -guruh talabasi Ahmedova Nargizaning "**Grafik muharrir sohani belgilash uskunalarini qo'llash mavzusini** 

### **o'qitishda innovatsion texnologiyalardan foydalanish"** mavzusidan kurs ishiga

#### **T А Q R I Z**

Bugungi kunda fan va texnika jadal suratda rivojlanib bormoqda bu esa yangi texnologiyalardan foydalanib dars etishni taqazo etadi. O'zbekiston Respublikasi Prezidentining 2018-yil 5-iyundagi "Oliy ta'lim muassasalarida ta'lim sifatini oshirish va ularning mamlakatda amalga oshirilayotgan keng qamrovli islohotlarda faol ishtirokini ta'minlash bo'yicha qo'shimcha chora-tadbirlar to'g'risidagi PQ-3775 sonli Qarorining 11 bandida ham o'quv mashg'ulotlarini talabalarni innovatsion fikrlashga yo'naltiradigan o'qitish texnologiyalari va interfaol uslublarni joriy etish asosida tashkil etish zarurligi ta'kidlangan.

Ahmedova Nargizaning "**Grafik muharrir sohani belgilash uskunalarini qo'llash mavzusini o'qitishda innovatsion texnologiyalardan foydalanish**" mаvzusigа bаg'ishlаngаn kurs ishi ta'lim jarayonini tashkillashda innovatsion texnologiyalardan foydalanishning ilmiy uslubiy asoslarini ishlab chiqish va informatika fanini o'qitishda o'yinli- qiziqtiruvchi texnologiyalardan foydalanishga qaratilgan.

Kurs ishida Informatika va axborot tеxnologiyalari fani taraqqiyotining ustuvor yo'nalishlari, Informatika va axborot tеxnologiyalari fanini o'qitishdagi innovatsiyalar va ilg'or xorijiy tajribalar, Informatika va axborot tеxnologiyalari fani dasturining qisqacha tavsifi, shuningdek grafik muharrirlar mavzusini o'qitish metodikasi innovatsion ta'lim texnalogiyalari haqida umumiy tushuncha berib o`tilgan va keng ma`noda yoritilgan.

Ahmedova Nargizaning o'z ishini mustаqil rаvishdа bаjаrgаnligi, pedagogik dasturiy vositalar, internet ma'lumotlaridam keng foydalanganligini hisobga olib, ushbu kurs ishini ijobiy bahoga himoya qilishiga ishonch bildiraman.

42

**Taqriz yozuvchi:**